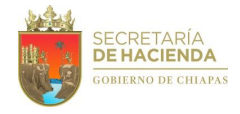

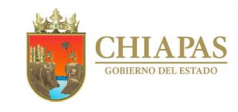

**Organigrama Específico**

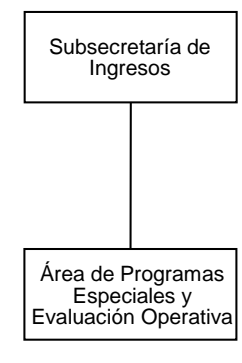

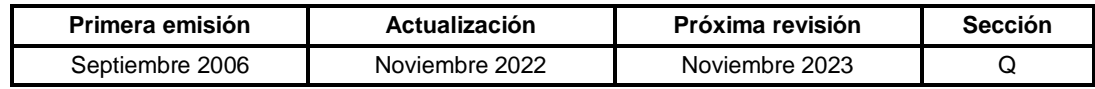

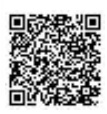

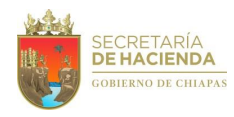

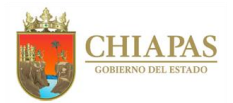

# **SH-SUBI-APEyEO-001**

**Nombre del procedimiento:** Realizar visitas de supervisión de la operatividad de las delegaciones de hacienda.

**Propósito:** Mejorar la operatividad de las delegaciones hacendarias.

**Alcance:** Desde la elaboración del proyecto de supervisión; hasta la elaboración del oficio de cierre de supervisión.

**Responsable del procedimiento:** Área de Programas Especiales y Evaluación Operativa.

### **Reglas:**

- Ley de Responsabilidades Administrativas para el Estado de Chiapas.
- Código de la Hacienda Pública para el Estado de Chiapas.
- Reglamento Interior de la Secretaría de Hacienda.
- Normatividad Integral.

### **Políticas:**

 Las supervisiones presenciales y/o electrónicas a las delegaciones de hacienda, se deberán realizar con base al cronograma de actividades inmerso en el proyecto de supervisión de las actividades administrativas y operativas de las delegaciones de hacienda autorizado por el titular de la Subsecretaría de Ingresos al inicio de cada ejercicio fiscal.

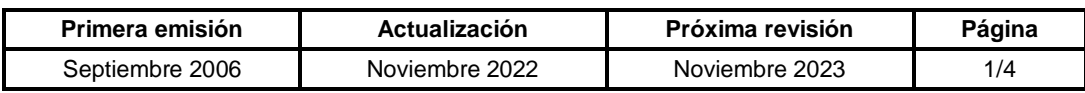

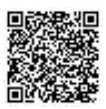

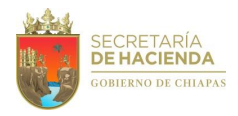

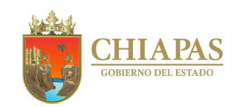

**SH-SUBI-APEyEO-001**

#### **Descripción del Procedimiento:**

- 1. Elabora proyecto de supervisión de las actividades administrativas y operativas de las delegaciones de hacienda de forma presencial y/o electrónica, mediante el cual se determinará la eficacia de la operatividad de las mismas de manera anual.
- 2. Envía de manera económica al titular de la Subsecretaría de Ingresos, el proyecto de supervisión presencial y/o electrónica, para su autorización.
- 3. Recibe del titular de la Subsecretaría de Ingresos el proyecto de supervisión debidamente validado.

Nota: En caso de que el titular de la Subsecretaría tenga alguna observación del proyecto, se solventa la modificación y se vuelve a presentar de manera económica.

- 4. Solicita a través de correo corporativo a la Dirección de Ingresos y Dirección de Cobranza los temas relacionados con las obligaciones fiscales y recaudación, para realizar comparativo con la información a recabar en las supervisiones presenciales y/o electrónicas a las delegaciones de hacienda.
- 5. Recibe de la Dirección de Ingresos y Dirección de Cobranza, a través de correo corporativo la información relacionada con las obligaciones fiscales y recaudación.
- 6. Analiza la información correspondiente a las obligaciones fiscales de las Direcciones antes mencionadas, y con esto determina si realizará la supervisión de manera presencial y/o electrónica a las delegaciones de hacienda

¿La supervisión es electrónica?

Sí. Continúa en la actividad No. 6a No. Continúa en la actividad No. 6b (presencial)

6a. Elabora oficio mediante el cual informa que inicia la supervisión de la delegación y de sus órganos administrativos que la integran, así mismo solicita información a evaluar; firma, fotocopia y distribuye de la manera siguiente

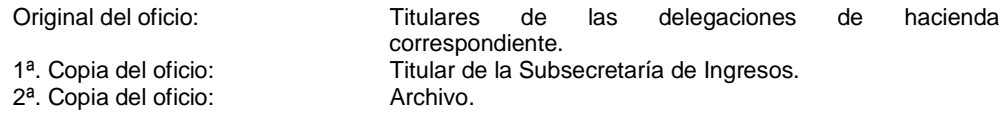

Continúa en la actividad No. 7

6b. Elabora oficio, mediante el cual informa que inicia la supervisión de la delegación y de sus órganos administrativos que la integran; firma, fotocopia y distribuye de la manera siguiente:

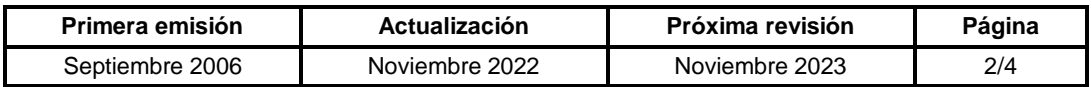

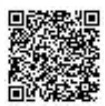

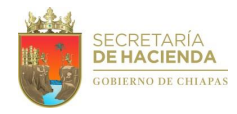

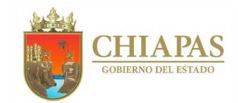

**SH-SUBI-APEyEO-001**

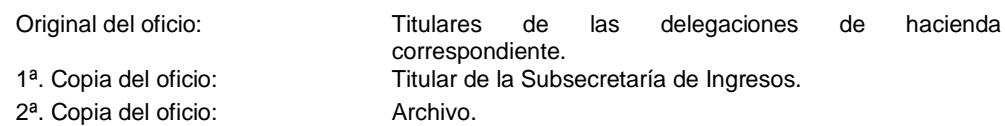

6c. Realiza supervisión física a los órganos administrativos de las delegaciones de hacienda, entrevista al personal en temas fiscales y recaudación y solicita documentación soporte para su verificación correspondiente, captura imágenes fotográficas para evidencias y llena el formato de Cédulas de Supervisión.

Nota: Esto para determinar a qué órganos se dirigirá la información obtenida con las observaciones.

7. Recibe y analiza la documentación y compara con la información solicitada a la Dirección de Ingresos y Dirección de Cobranza e integra cuadernillo de verificación del desarrollo de actividades operativas de los órganos administrativos de la delegación de hacienda, en la que realiza observaciones y sugerencias de mejora en su operatividad y determina.

¿Se detectan anomalías en la información analizada?

Sí. Continúa en la actividad 7a No. Continúa en la actividad 10

7a. Elabora memorándum mediante el cual envía el cuadernillo de verificación donde se observan las anomalías detectadas en la supervisión a la delegación correspondiente; así mismo establece los tiempos para la solventación, firma, fotocopia, anexa cuadernillo anteriormente mencionado y distribuye de la manera siguiente:

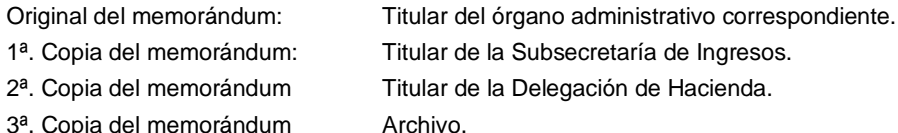

Continúa en la actividad No. 8

- 8. Presenta al titular de la Subsecretaría de Ingresos el cuadernillo de verificación del desarrollo de actividades operativas de la delegación de hacienda que corresponda, anexa los formatos de Cédulas de Supervisión, imágenes fotográficas y documentación soporte de la visita realizada y/o cédulas de evaluación electrónica para conocimiento.
- 9. Recibe de la delegación de hacienda correspondiente, memorándum con la información de las observaciones emitidas, integra el expediente, analizan y verifica si se solvento lo solicitado y determina.

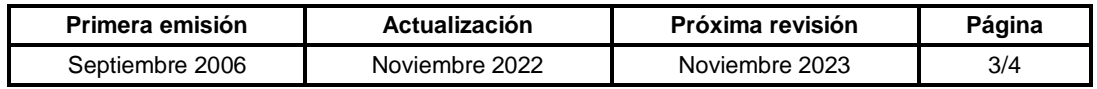

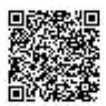

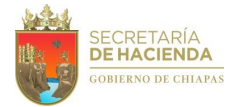

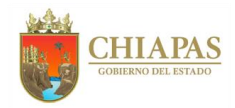

**SH-SUBI-APEyEO-001**

¿Solventa todas las observaciones?

No. Continúa en la actividad No. 9a Sí. Continúa en la actividad No. 10

9a. Solicita a través de correo corporativo al titular de la delegación de hacienda correspondiente, la información aun no solventada para su evaluación otorgando un nuevo plazo para la entrega de la información.

Regresa a la actividad No. 9

10. Elabora oficio, mediante el cual informa el cierre de la supervisión; firma, fotocopia, sella y distribuye de la manera siguiente:

2<sup>a</sup>. Copia del oficio:

Original del oficio: Titular de la Delegación de Hacienda correspondiente. 1ª. Copia del oficio: Titular de la Subsecretaría de Ingresos.<br>2ª. Copia del oficio: Archivo.

Nota: En caso de no solventar todas las observaciones, se comunicará de manera oficial al titular de la Subsecretaria de Ingresos hasta la solventación de las mismas.

11. Archiva documentación generada para su control y consultas posteriores.

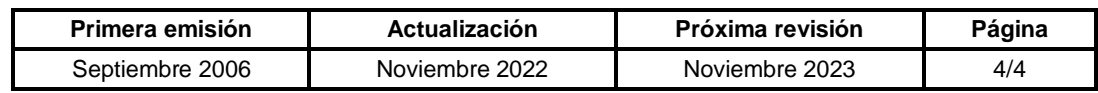

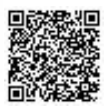

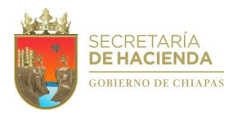

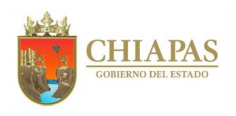

## **SH-SUBI-APEyEO-002**

**Nombre del procedimiento:** Coordinar y dar seguimiento al Programa Anual de Capacitación para Entidades Federativas (PACEF).

**Propósito:** Fortalecer el desarrollo profesional de los servidores públicos de la Subsecretaría de Ingresos, para la ejecución de las actividades.

**Alcance:** Desde la recepción de la invitación del SAT para participar en el Programa de Capacitación para Entidades Federativas; hasta elaborar el informe final de la participación de los servidores públicos.

**Responsable del procedimiento:** Área de Programas Especiales y Evaluación Operativa.

#### **Reglas:**

- Reglamento Interior de la Secretaría de Hacienda.
- Convenio de Colaboración Administrativa en Materia Fiscal Federal.

### **Políticas:**

- Cada participante deberá contar con la clave de acceso para realizar su inscripción de forma personalizada en el Sistema EVAC-EF.
- El número de materias a estudiar por participante es ilimitado, pero sólo podrán inscribirse una sola vez a cada materia.
- El programa de capacitación deberá comprender el periodo de enero a noviembre.

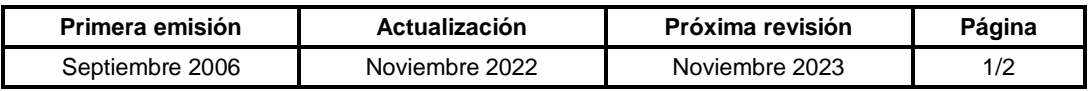

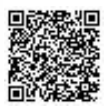

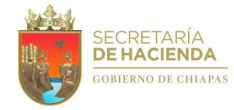

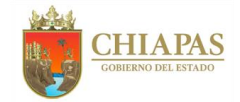

**SH-SUBI-APEyEO-002**

### **Descripción del Procedimiento:**

- 1. Recibe del Servicio de Administración Tributaria (SAT) vía correo electrónico, invitación y relación de las acciones formativas que integran el Programa Anual de Capacitación dirigido a Entidades Federativas (PACEF) para participar en las capacitaciones en línea.
- 2. Elabora invitación para su inscripción al Programa Anual de Capacitación para Entidades Federativas (PACEF), en el que solicita relación del personal que participará en las acciones formativas e informe mensual sobre la participación de su personal inscrito; anexa relación de temas disponibles para su estudio y turna vía correo electrónico a los órganos administrativos que integran la Subsecretaría de Ingresos.
- 3. Recibe vía correo electrónico, relación del personal a participar en las acciones formativas del PACEF, lo anterior para control interno y seguimiento dentro del programa antes mencionado.
- 4. Ingresa de manera mensual a la plataforma Entorno Virtual de Aprendizaje Colaborativo (EVAC), del programa PACEF y realiza revisión de la participación del personal inscrito.
- 5. Elabora memorándum mediante el cual reporta el avance mensual obtenido del PACEF, dirigido a los delegados de Hacienda y directores de la Subsecretaría de Ingresos, firma y distribuye de la manera siguiente:

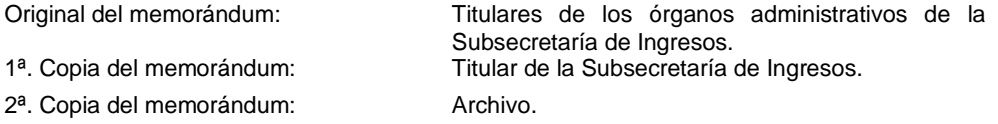

- 6. Recibe del SAT a través de correo electrónico de manera semestral reporte de avance de la participación de los servidores públicos, de esta entidad federativa y concilia con los reportes mensuales para seguimiento del mismo y archiva.
- 7. Elabora informe de la participación de los servidores públicos al finalizar el programa de capacitaciones, en el mes de octubre, dirigido a la Subsecretaría de Ingresos y órganos administrativos que la integran, a través de las reuniones virtuales de manera mensual.
- 8. Archiva documentación generada para su control y consultas posteriores.

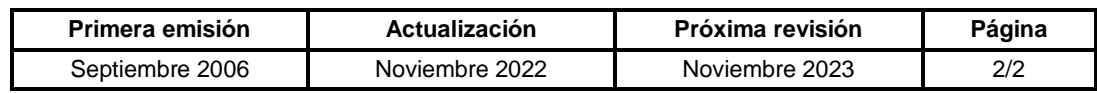

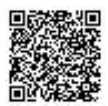

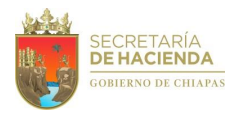

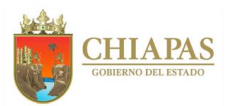

# **SH-SUBI-APEyEO-003**

**Nombre del procedimiento:** Revisión de las formas oficiales y efectos valorados.

**Propósito:** Controlar las formas oficiales y efectos valorados bajo resguardo de las delegaciones de hacienda.

**Alcance:** Desde la integración de la información de los reportes generados; hasta informar al titular de la delegación de hacienda de la revisión realiza.

**Responsable del procedimiento:** Área de Programas Especiales y Evaluación Operativa.

## **Reglas:**

- Reglamento Interior de la Secretaría de Hacienda.
- Normatividad Integral.

#### **Políticas:**

 En caso de no solventar las observaciones, las delegaciones de hacienda deberá turnar el caso ante la Procuraduría Fiscal, para su resolución correspondiente.

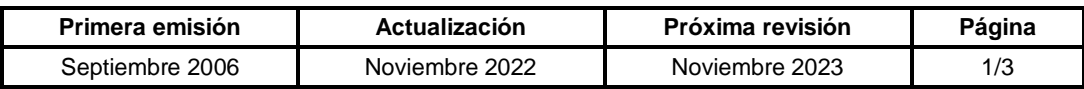

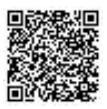

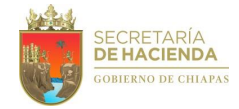

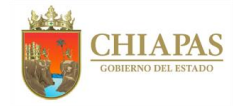

**SH-SUBI-APEyEO-003**

#### **Descripción del Procedimiento:**

1. Integra información relativa a los reportes generados sobre los inventarios de las formas oficiales y efectos valorados; define la ruta para llevar el proceso de revisión a las delegaciones de hacienda y centros de recaudación local.

Nota: En caso de existir observaciones en el cronograma realiza las correcciones correspondientes.

2. Elabora cronograma de las actividades que se llevarán cabo en la revisión del manejo de las formas oficiales y efectos valorados a las Oficinas y/o Secciones de Valores y Contabilidad de las delegaciones de hacienda.

Nota: Ver procedimiento No. SH-UAA-ARFyC-ST-003 "Elaboración y comprobación de viáticos" de la Unidad de Apoyo Administrativo.

3. Elabora memorándum mediante el cual informa las fechas en que se llevará a cabo la revisión sobre el manejo de las formas oficiales y efecto valorados; anexa cronograma de actividades; firma, fotocopia y entrega el original de manera personalizada al delegado de hacienda y distribuye de la manera siguiente:

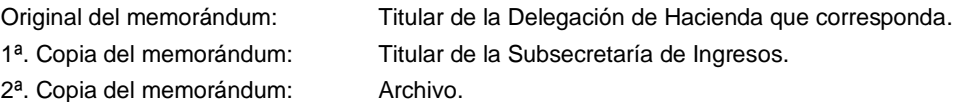

- 4. Realiza inventario físico de las formas oficiales y efectos valorados en la Delegación de Hacienda.
- 5. Revisa el manejo y control de las formas oficiales y efectos valorados al personal de la Oficina y/o Sección de Valores y Contabilidad de las delegaciones de hacienda, de acuerdo al cronograma de actividades.
- 6. Revisa resultado del inventario físico de las formas oficiales y efectos valorados con el del Sistema Integral de Recaudación (SIR), Sistema Control de Impuestos Estatales por Internet (CIENET) y Sistema GE360 (para módulos de cobro Exprés), concilia con los reportes de existencia y consumo, así como con los cortes de caja en caso de ser necesario.

Nota: Minuta de inventario y Check list.

- 7. Informa de manera económica al titular de la delegación de hacienda los avances y/o resultados del inventario físico, conciliación y revisión del manejo de formas oficiales y efectos valorados.
- 8. Elabora acta administrativa mediante el cual informa resultados del inventario físico, conciliación y revisión del manejo de formas oficiales y efectos valorados, otorga plazo para solventar las observaciones en caso de existir, así como de anexar la documentación soporte. firma y recaba firma del titular de la delegación de hacienda, así como de los que participaron en la revisión.

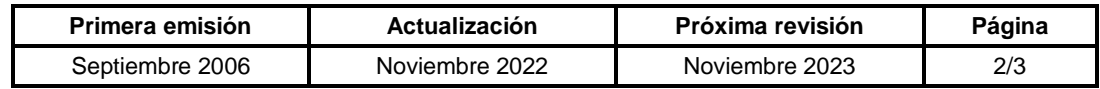

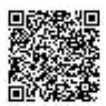

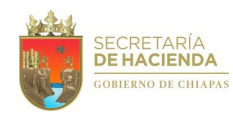

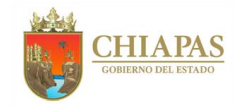

# **SH-SUBI-APEyEO-003**

9. Recibe del titular de la delegación de hacienda correspondiente, memorándum mediante el cual solventa las observaciones anteriormente señaladas, así como revisa que la documentación soporte esté debidamente justificada y determina.

¿Solventó las inconsistencias detectadas?

No. Continúa en la actividad No. 9a Si Continúa en la actividad No. 10

9a. Informa vía correo electrónico que no fueron solventadas las observaciones y le otorga nuevo plazo, para la solventación de las mismas.

Regresa a la actividad No. 9

10. Archiva documentación para su control y consultas posteriores.

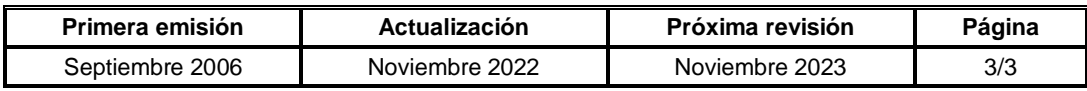

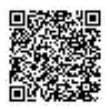

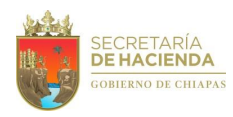

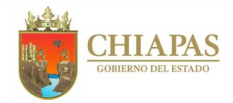

## **SH-SUBI-APEyEO-004**

**Nombre del procedimiento:** Tramitar las necesidades técnicas y administrativas de las delegaciones de hacienda.

**Propósito:** Eficientar la operatividad de las delegaciones de hacienda.

**Alcance:** Desde la recepción de la problemática y/o necesidad de las delegaciones de hacienda, hasta la solución de la misma por parte del órgano administrativo correspondiente.

**Responsable del procedimiento:** Área de Programas Especiales y Evaluación Operativa.

**Reglas:**

- Reglamento Interior de la Secretaría de Hacienda.
- Normatividad Integral.

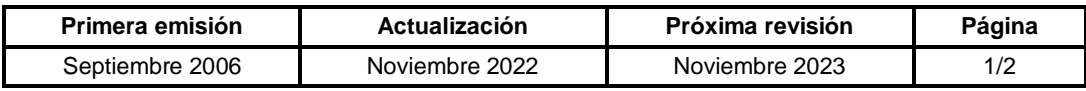

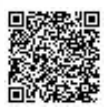

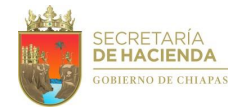

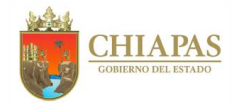

**SH-SUBI-APEyEO-004**

### **Descripción del Procedimiento:**

- 1. Recibe de la delegación de hacienda correspondiente, memorándum o correo electrónico en el que envía información con la problemática o necesidad requerida.
- 2. Elabora memorándum, mediante el cual comunica la problemática o necesidad de las delegaciones de hacienda y/o sus órganos administrativos para su atención; firma, fotocopia distribuye de la manera siguiente:

Original del memorándum: Titular del órgano administrativo correspondiente.

- 1ª. Copia del memorándum: Titular de la Subsecretaría de Ingresos.
- 2ª. Copia del memorándum: Titular de la Delegación de Hacienda correspondiente.
- 3ª. Copia del memorándum: Archivo.

Nota: La solicitud puede ser también vía correo electrónico o telefónico.

- 3. Recibe del órgano administrativo correspondiente, memorándum y/o correo electrónico mediante el cual da a conocer que fue atendida la petición presentada por la delegación de hacienda que corresponda.
- 4. Comunica a las delegaciones de hacienda, vía telefónica y/o correo corporativo, que la problemática o necesidad presentada fue atendida.
- 5. Archiva documentación e información electrónica para su control y consultas posteriores.

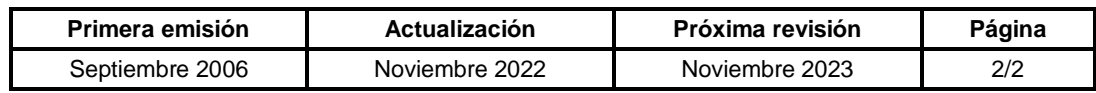

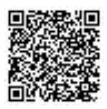

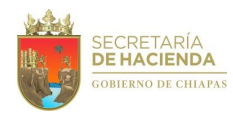

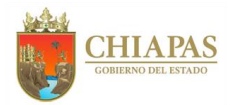

# **SH-SUBI-APEyEO-005**

**Nombre del procedimiento:** Elaboración de proyectos para la adquisición de formas oficiales y efectos valorados.

**Propósito:** Contar con formas oficiales y efectos valorados suficientes para dotar de manera oportuna a las delegaciones de hacienda.

**Alcance:** Desde la verificación del inventario de formas oficiales y efectos valorados; hasta dar seguimiento al proceso de adquisición y entrega de las formas oficiales y efectos valorados.

**Responsable del procedimiento:** Área de Programas Especiales y Evaluación Operativa.

#### **Reglas:**

- Ley de Adquisiciones, Arrendamiento de Bienes Muebles y Contratación de Servicios para el Estado de Chiapas.
- Reglamento de la Ley de Adquisiciones, Arrendamiento de Bienes Muebles y Contratación de Servicios para el Estado de Chiapas.
- Reglamento Interior de la Secretaría de Hacienda.
- Normatividad Integral.

#### **Políticas:**

 La Unidad de Apoyo Administrativo una vez realizada las compras deberá turnar a este órgano administrativo copia del contrato de las compras correspondientes.

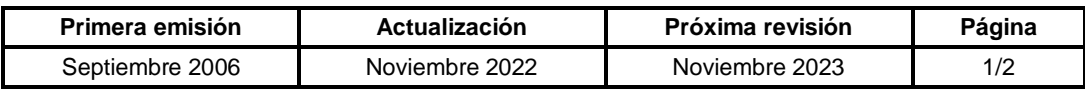

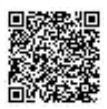

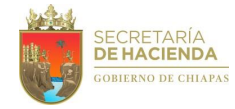

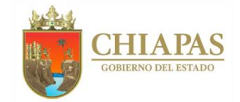

**SH-SUBI-APEyEO-005**

### **Descripción del Procedimiento:**

1. Verifica el inventario de formas oficiales y efectos valorados resguardados en la bóveda de efectos valorados a la fecha de elaboración, determina el stock, de acuerdo al consumo y padrones para realizar la proyección de cada una, a fin de realizar la adquisición de los mismos en el siguiente ejercicio y presenta al titular de la Subsecretaría de Ingresos, para su aprobación.

Nota: En caso de haber modificaciones realizará adecuaciones las veces que sea necesario.

- 2. Elabora proyectos ejecutivos para la adquisición de las formas oficiales y efectos valorados del siguiente ejercicio y turna mediante correo electrónico a la Unidad de Planeación para revisión del mismo.
- 3. Recibe vía correo electrónico de la Unidad de Planeación las observaciones señaladas en los proyectos y realiza las adecuaciones, rubrica y recaba firma del titular de la Subsecretaría de Ingresos.
- 4. Elabora memorándum mediante cual anexa original de proyectos ejecutivos, para su autorización, rubrica y recaba firma del titular de la Subsecretaría de Ingresos, fotocopia y distribuye de la manera siguiente:

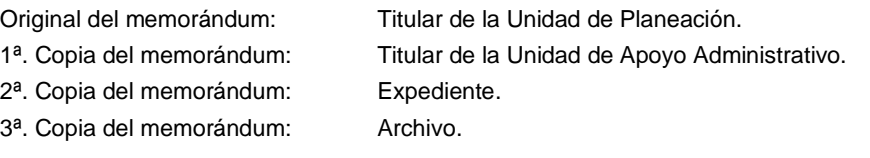

- 5. Recibe de la Unidad de Planeación, memorándum mediante el cual comunica la autorización de los proyectos, para el seguimiento correspondiente, así como copia de los proyectos autorizados.
- 6. Elabora memorándum mediante el cual solicita la gestión para la adquisición de las formas oficiales y efectos valorados, anexa fotocopia de los proyectos autorizados; rubrica y recaba firma del titular de la Subsecretaría de Ingresos, fotocopia y distribuye de la manera siguiente:

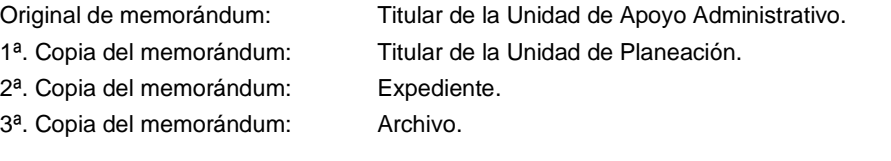

- 7. Establece comunicación permanente vía telefónica con la Unidad de Apoyo Administrativo para dar seguimiento al proceso de adquisición y entrega de las formas oficiales y efectos valorados.
- 8. Archiva documentación para su control y consultas posteriores.

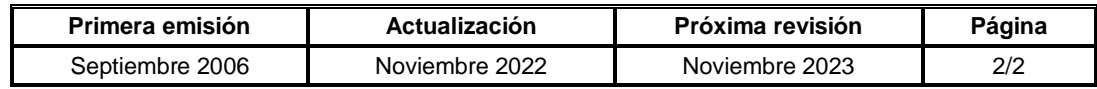

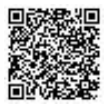

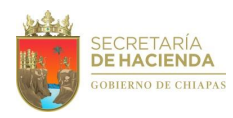

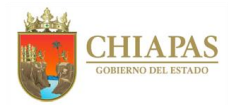

# **SH-SUBI-APEyEO-006**

**Nombre del procedimiento:** Recepción y revisión de las formas oficiales y efectos valorados del proveedor.

**Propósito:** Controlar las formas oficiales y efectos valorados en la bóveda.

**Alcance:** Desde la recepción de las formas oficiales y efectos valorados; hasta actualizar el archivo electrónico de las formas oficiales y efectos valorados ingresados.

**Responsable del procedimiento:** Área de Programas Especiales y Evaluación Operativa.

## **Reglas:**

- Reglamento Interior de la Secretaría de Hacienda.
- Normatividad Integral.

**Políticas:**

 Deberá mantener el resguardo, control y las condiciones que garanticen la integridad de las formas oficiales y efectos valorados.

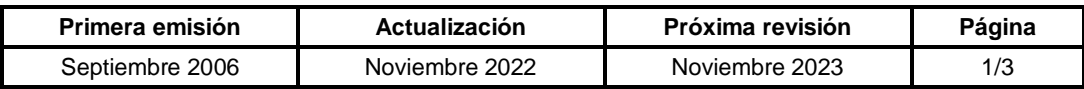

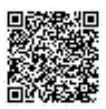

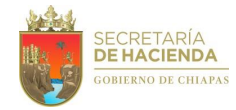

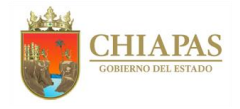

**SH-SUBI-APEyEO-006**

### **Descripción del Procedimiento:**

1. Recibe del proveedor, hoja de remisión y/o formato de entrega, donde especifica el número de remisión o pedido, claves de los formatos, cantidad, número de entrega y números de folios de las formas oficiales y efectos valorados.

Nota: Recibe al proveedor en la bóveda de efectos valorados y registra su visita en la bitácora de control de acceso a bóveda.

2. Corrobora físicamente en las cajas, el folio inicial y final de las formas oficiales y efectos valorados y número de cajas a entregar para descartar inconsistencias en el contenido o las cajas contra las hojas de remisión y/o formato de entrega.

¿Existen inconsistencias en la revisión?

Sí. Continúa en la actividad No. 2a No. Continúa en la actividad No. 3

- 2a. Informa vía telefónica y correo electrónico a la Unidad de Apoyo Administrativo para notificar al proveedor.
- 3. Recepciona y almacena las cajas de las formas oficiales y efectos valorados en el área designada en la bóveda, firma en las hojas de remisión o formato de entrega, sujeto a revisión y anota observaciones y leyenda y sella de recibido en la hoja la remisión y/o formato de entrega que presenta el proveedor y elabora acta administrativa en el que especifica las formas oficiales y efectos valorados recibidos, recaba firma de los involucrados en el proceso de recepción.
- 4. Envía a través de correo electrónico al titular de la Subsecretaría de Ingresos, comunicado de la recepción de las formas oficiales y efectos valorados, anexa archivo digital del formato de entrega o remisión, así como del acta administrativa.
- 5. Revisa de manera detallada las características y especificaciones de las formas oficiales y efectos valorados recibidos por el proveedor, el consecutivo de los folios, la calidad de impresión, filtros de seguridad y determina.

¿Existen inconsistencias en la revisión?

Sí. Continúa en la actividad No. 5a No. Continúa en la actividad No. 6

5a. Elabora memorándum mediante el cual notifica a la Unidad de Apoyo Administrativo las inconsistencias encontradas para determinar las acciones procedentes al proveedor.

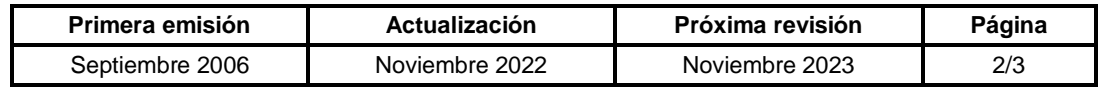

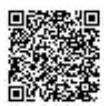

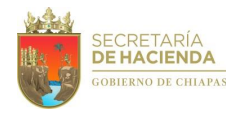

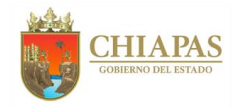

**SH-SUBI-APEyEO-006**

6. Revisa de manera analítica en calidad, cantidad, integridad y seguridad, y valida conforme a folios inicial y final del pedido que conste en la remisión del proveedor contra los números de folios o series que se tienen y determina.

¿Existen inconsistencias en las formas oficiales y efectos valorados revisados?

Sí. Continúa en la actividad No. 6a No. Continúa en la actividad No. 7

6a. Elabora memorándum mediante el cual notifica las inconsistencias encontradas para determinar las acciones procedentes al proveedor, rubrica y recaba firma; fotocopia y distribuye de la manera siguiente:

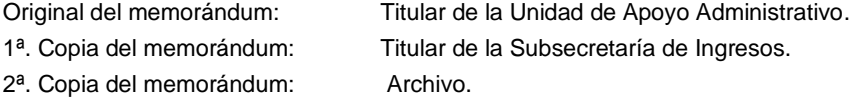

- 7. Registra en la Cédula de Registro de Verificación de Efectos Valorados las inconsistencias de las formas oficiales y efectos valorados, escribe nombre y firma de quien revisa y sella de cancelado el o los formatos defectuosos siempre y cuando sean mínimos e ingresa con ese estatus en la cedula antes mencionada.
- 8. Ordena las formas oficiales y efectos valorados por tipo, modalidad, servicio, otros, para su fácil localización.
- 9. Sella las cajas de las formas oficiales y efectos valorados con cinta adhesiva, firma la persona que realizó la revisión de la caja, a fin de evitar posibles violaciones, emplayan por lotes las cajas de formas oficiales y efectos valorados para evitar ser sustraídas.
- 10. Actualiza archivo electrónico de inventario de las formas oficiales y efectos valorados ingresados e incluye los efectos defectuosos y/o faltantes.
- 11. Llena el formato de Control de Ingresos conforme realiza la entrega el proveedor a la bóveda de efectos valorados.
- 12. Archiva documentación generada para su control y consultas posteriores.

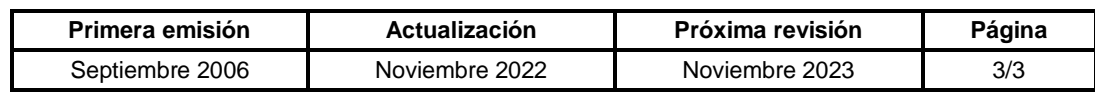

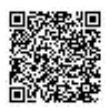

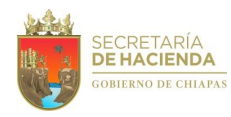

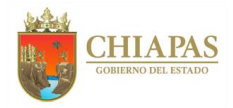

# **SH-SUBI-APEyEO-007**

**Nombre del procedimiento:** Asignación de formas oficiales y efectos valorados a las delegaciones de hacienda.

**Propósito:** Dotar de formas oficiales y efectos valorados a las delegaciones de hacienda, para el desarrollo de sus funciones.

**Alcance:** Desde la recepción de la solitud de asignación de formas oficiales y efectos valorados; hasta la corrección del reporte de existencia física de la bóveda de efectos valorados.

**Responsable del procedimiento:** Área de Programas Especiales y Evaluación Operativa.

#### **Reglas:**

- Reglamento Interior de la Secretaría de Hacienda.
- Normatividad Integral.

#### **Políticas:**

 Asignar a la delegación de hacienda sus formas oficiales y efectos de acuerdo a consumos y existencia en la bóveda.

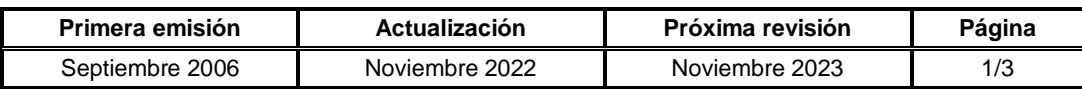

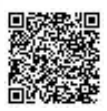

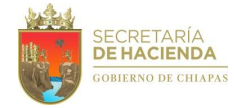

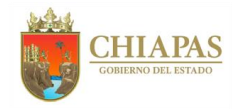

**SH-SUBI-APEyEO-007**

#### **Descripción del Procedimiento:**

- 1. Recibe de la delegación de hacienda que corresponda, a través de correo electrónico o memorándum, solicitud de efectos valorados con formato (F-EV3), para su asignación.
- 2. Verifica en el reporte de existencia y consumo de la delegación de hacienda que corresponda, la cantidad física y de consumo de las formas oficiales y efectos valorados, así mismo verifica la existencia física en la bóveda de efectos valorados para la asignación.
- 3. Asigna cantidad, folios y/o series de las formas oficiales y efectos valorados de acuerdo al reporte de existencia y consumo de la delegación de hacienda que corresponda y de la existencia en la bóveda de efectos valorados, y confirma vía correo electrónico al titular de la Oficina o Sección de Valores y Contabilidad de la delegación de hacienda para su posterior entrega.

Nota: De acuerdo a fechas de calendario, instruye al personal habilitado a que asista a la bóveda a recibir los efectos valorados.

- 4. Revisa requerimiento de efectos valorados en el formato F-EV3, de acuerdo a la cantidad y folios asignados para la entrega de los mismos.
- 5. Entrega formas oficiales y efectos valorados, al personal habilitado de la delegación de hacienda correspondiente para su verificación en cantidad y calidad, y determina.

¿Existen faltantes, dañados o erróneos en las formas oficiales y efectos valorados revisados?

Sí. Continúa en la actividad No. 5a No. Continúa en la actividad No. 6

- 5a. Informa al personal encargado de la entrega de los efectos valorados y formas oficiales en la bóveda para su reposición o eliminación de la cantidad asignada a la delegación de hacienda.
- 5b. Elabora acta administrativa de formas oficiales y efectos valorados entregados, así como de cancelación en caso de que hubiera, rubrica, recaba firma de los que intervienen y entrega al habilitado copia del acta.
- 6. Recibe de la Oficina o Sección de Valores y Contabilidad de la delegación de hacienda que corresponda, a través de correo electrónico confirmación de las formas oficiales y efectos valorados recibidos en su totalidad de acuerdo al acta administrativa o informando alguna inconsistencia, analiza y determina.

¿Existe folios o series de efectos valorados faltantes o a cancelar?

Sí. Continúa en la actividad No. 6a No. Continúa en la actividad No. 7

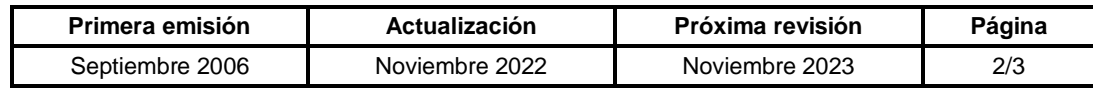

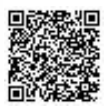

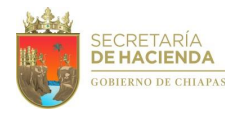

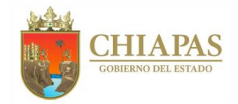

**SH-SUBI-APEyEO-007**

- 6a. Cancela a través del Sistema Integral de Recaudación (SIR), el o los folios o series de las formas oficiales y efectos valorados que correspondan.
- 7. Genera a través del SIR, tabla electrónica de folios o series de efectos valorados, y turna a través de correo electrónico a la delegación de hacienda que corresponda, para su trámite respectivo.
- 8. Actualiza en el archivo electrónico del inventario de existencia física de formas oficiales y efectos valorados, el número de solicitud, cantidades, rangos, series y/o claves.
- 9. Realiza conciliación de formas oficiales y efectos valorados registrados contra el reporte de existencia física de la bóveda de efectos valorados y determina.

¿La conciliación es correcta?

No. Continúa en la actividad No. 9a Sí. Continúa en la actividad No.10

Nota: Esta actividad se realiza cada fin de mes.

- 9a. Verifica y corrige el reporte de existencia física de la bóveda de efectos valorados.
- 10. Archiva información generada para su control y consultas posteriores.

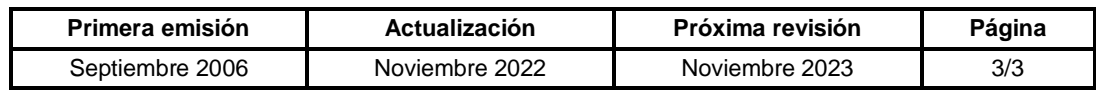

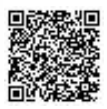

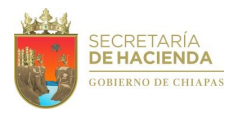

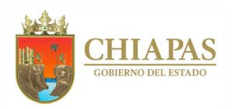

## **SH-SUBI-APEyEO-008**

**Nombre del procedimiento:** Revisión de reportes de existencia y consumo de formas oficiales y efectos valorados de las delegaciones hacienda.

**Propósito:** Llevar el control y registro de los consumos y existencia de efectos valorados en las delegaciones de hacienda.

**Alcance:** Desde el envío del reporte de existencia y consumo de formas oficiales y efectos valorados con el inventario inicial, al inicio del ejercicio fiscal; hasta la recepción del acta circunstanciada de hechos del inventario físico y electrónico al final del ejercicio.

**Responsable del procedimiento:** Área de Programas Especiales y Evaluación Operativa.

#### **Reglas:**

Normatividad Integral.

#### **Políticas:**

- El reporte de existencia y consumo de formas oficiales y efectos valorados, deberá ser solicitado a la Oficina y/o Sección de Valores y Contabilidad de las delegaciones de hacienda de manera semanal.
- Al inicio del ejercicio fiscal deberá tomar como base el inventario de cierre del ejercicio anterior.

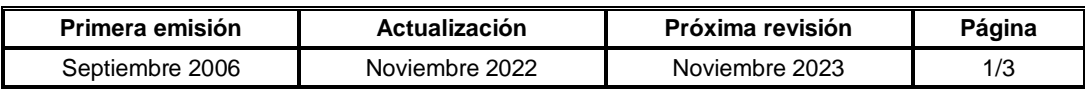

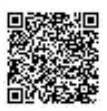

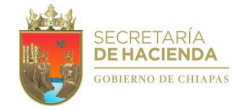

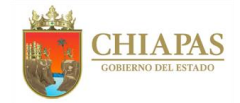

**SH-SUBI-APEyEO-008**

#### **Descripción del Procedimiento:**

- 1. Solicita a través de correo electrónico a la Oficina y/o Sección de Valores y Contabilidad de las delegaciones de hacienda, informen de manera semanal el reporte de existencia y consumo de formas oficiales y efectos valorados; anexa archivo del reporte de existencia y consumo de formas oficiales y efectos valorados de la semana anterior como inventario inicial e indica que deberán enviar anexo el inventario que corresponda del Sistema Integral de Recaudación.
- 2. Recibe de la Oficina y/o Sección de Valores y Contabilidad de la delegación de hacienda, correo electrónico en el que adjunta el archivo electrónico del reporte de existencia y consumo de formas oficiales y efectos valorados y reportes del SIR.
- 3. Verifica que los reportes de existencias y consumos reportados sean correctos y correspondan al rango y cantidades de cada órgano administrativo de recaudación de las delegaciones de hacienda y determina.

¿Existen inconsistencias en los reportes?

Sí. Continúa en la actividad No. 3a No. Continúa en la actividad No. 4

3a. Envía a través de correo electrónico a la Oficina y/o Sección de Valores y Contabilidad de la delegación de hacienda, las inconsistencias encontradas en el reporte de existencia y consumo en el cual solicita solvente e informe de manera oficial y anexe el archivo electrónico.

Nota: Dentro de la edición del archivo se bloquean celdas para que las delegaciones no muevan otras partes del archivo.

3b. Recibe de la delegación de hacienda, memorándum en el que envía la solventación de las inconsistencias encontradas y el reporte de consumos y existencias.

Regresa a la actividad No. 3

Nota: Esta actividad se realiza de manera mensual.

- 4. Actualiza el archivo electrónico del reporte de existencias y consumos, y envía a través de correo electrónico a la Oficina y/o Sección de Valores y Contabilidad de la delegación de hacienda, para que integren la información.
- 5. Elabora memorándum en el que solicita la corrección en el SIR de las diferencias encontradas, firma, fotocopia y distribuye de la manera siguiente:

Original del memorándum: Titular del Área de Informática de Ingresos de la Unidad de Informática.

1a. Copia del memorándum: Archivo.

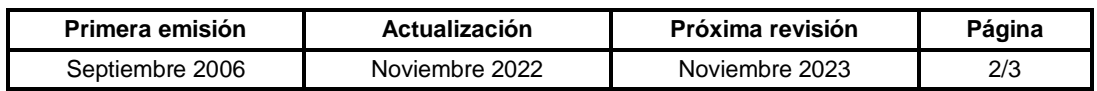

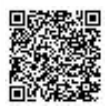

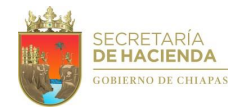

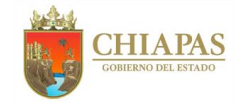

**SH-SUBI-APEyEO-008**

Nota: A la Oficina y/o Sección de Valores y Contabilidad, envía correo electrónico comunicando que la corrección se solicitó al Área de Informática de Ingresos.

- 6. Recibe del Área de Informática de Ingresos, memorándum en el que comunica que la corrección fue realizada en el SIR.
- 7. Concentra la información del reporte de existencia y consumos de efectos valorados de manera semanal y mensual.
- 8. Recibe de la delegación de hacienda, en la última semana del mes del ejercicio, memorándum en el que anexa acta circunstanciada de hechos por el inventario físico, mismo que tendrá que corresponder al inventario electrónico final de las formas oficiales y efectos valorados que tiene bajo su resguardo con los órganos administrativos de su jurisdicción.
- 9. Archiva información para control y consultas posteriores.

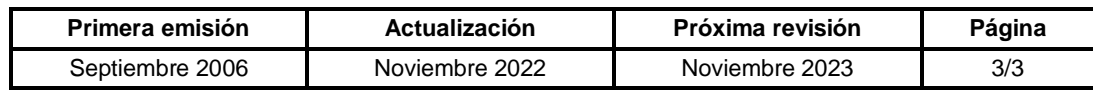

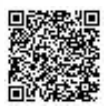

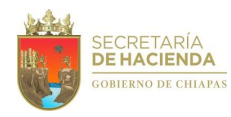

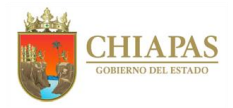

## **SH-SUBI-APEyEO-009**

**Nombre del procedimiento:** Inventario de existencia física de formas oficiales y efectos valorados en bóveda.

**Propósito:** Llevar control de los efectos valorados ubicados en la bóveda de efectos valorados y de los asignados a las delegaciones de hacienda.

**Alcance:** Desde el envío del reporte de existencia y consumo de formas oficiales y efectos valorados con el inventario inicial, al inicio del ejercicio fiscal; hasta la recepción del acta circunstanciada de hechos del inventario físico y electrónico al final del ejercicio.

**Responsable del procedimiento:** Área de Programas Especiales y Evaluación Operativa.

#### **Reglas:**

Normatividad Integral.

### **Políticas:**

 La elaboración del Inventario de existencia física de formas oficiales y efectos valorados se realizara por instrucción del titular de la Subsecretaría de Ingresos.

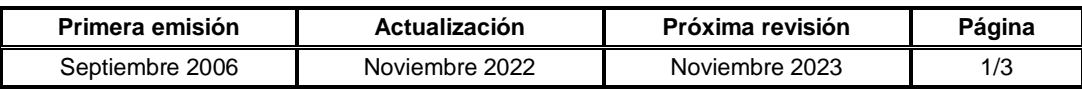

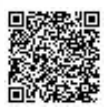

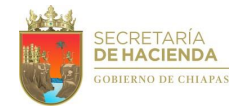

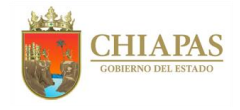

**SH-SUBI-APEyEO-009**

# **Descripción del Procedimiento:**

1. Realiza verificación física en la bóveda de efectos valorados, para conocer el inventario de las formas oficiales y efectos valorados y comprobar que las existencias se encuentren completas de acuerdo a los controles establecidos y determina.

¿El inventario de las formas oficiales y efectos valorados se encuentra completo?

Sí. Continúa en la actividad No. 1a No. Continúa en la actividad No. 2

1a. Elabora reporte de inventario de existencia actualizado conforme al resultado de la verificación.

Continúa en la actividad No. 9

- 2. Elabora acta circunstanciada de hechos en la que informa sobre el faltante de las formas oficiales y efectos valorados, rubrica y recaba firma de los involucrados y acude a la Fiscalía General del Estado, para levantar la denuncia por el robo o extravío de las formas oficiales y efectos valorados.
- 3. Elabora memorándum en el que solicita realice en el Sistema Integral de Recaudación (SIR), el cambio de estatus de las formas oficiales y efectos valorados involucrados, de disponibles a extraviados; firma, fotocopia y distribuye de la manera siguiente:

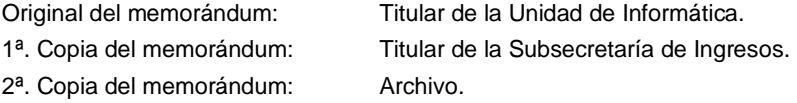

- 4. Recibe de la Unidad de Informática, memorándum en el que informa el cambio de estatus de las formas oficiales y efectos valorados en el SIR.
- 5. Elabora memorándum en el que anexa acta circunstanciada de hechos, así como acta de denuncia por el robo o extravío de las formas oficiales y efectos valorados para su seguimiento correspondiente; firma, fotocopia y distribuye de la manera siguiente:

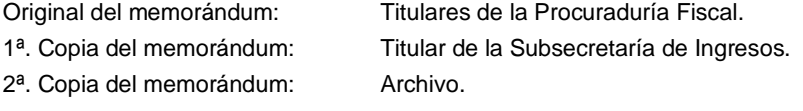

6. Elabora circular y/o oficios, en el que informa del robo o extravío de las formas oficiales y efectos valorados; para su seguimiento respectivo; firma, fotocopia y distribuye de la manera siguiente:

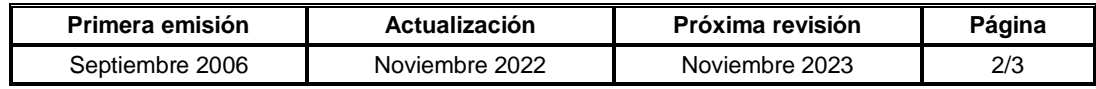

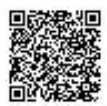

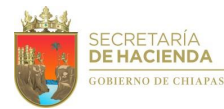

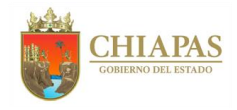

# **SH-SUBI-APEyEO-009**

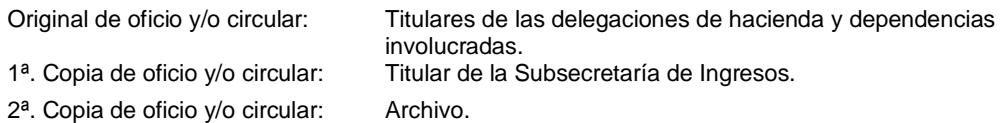

- 7. Recibe de la Procuraduría Fiscal, memorándum en el que solicita información complementaria de las formas oficiales y efectos valorados robadas o extraviadas.
- 8. Integra información y elabora memorándum en el que anexa información solicitada; firma, fotocopia y distribuye de la manera siguiente:

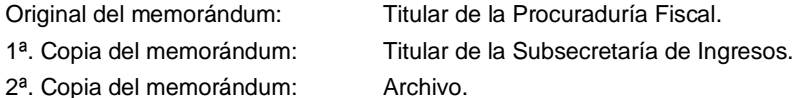

Nota: La información se integrará las veces que lo requiera la Procuraduría Fiscal.

9. Archiva información para control y consultas posteriores.

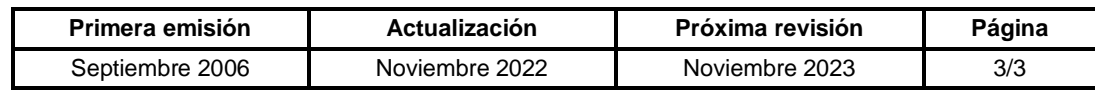

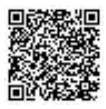

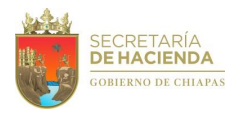

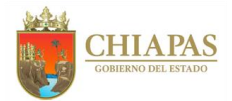

# **SH-SUBI-APEyEO-010**

**Nombre del procedimiento:** Revisión de formas oficiales y efectos valorados cancelados.

**Propósito:** Solventar oportunamente las inconsistencias de las formas oficiales y efectos valorados en los sistemas respectivos.

**Alcance:** Desde la recepción de la problemática; hasta la confirmación de la solventación con la delegación de hacienda correspondiente.

**Responsable del procedimiento:** Área de Programas Especiales y Evaluación Operativa.

## **Reglas:**

- Ley de Derechos del Estado de Chiapas.
- Reglamento Interior de la Secretaría de Hacienda.
- Normatividad Integral.

**Primera emisión Actualización Próxima revisión Página** Septiembre 2006 | Noviembre 2022 | Noviembre 2023 | 1/2

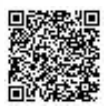

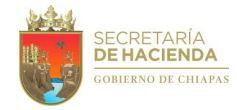

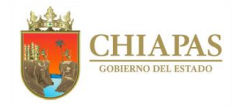

**SH-SUBI-APEyEO-010**

### **Descripción del Procedimiento:**

- 1. Recibe de la Oficina o Sección de Valores y Contabilidad de la delegación de hacienda, memorándum en el que informa y anexa formas oficiales y efectos valorados cancelados en el mes inmediato anterior, así como archivo electrónico de los mismos.
- 2. Emite a través del Sistema Integral de Recaudación (SIR), reporte de formas oficiales y efectos valorados cancelados, concilia con el reporte y revisa con los efectos valorados y formas valoradas físicas y determina.

¿Existen inconsistencias en la conciliación y revisión?

Sí. Continúa en la actividad No. 2a No. Continúa en la actividad No. 3

- 2a. Informa a través de correo electrónico a la delegación de hacienda, las observaciones encontradas para solventar las inconsistencias, en caso de detectar causas imputables al usuario, solicita remitir el pago por la cancelación de las formas oficiales y efectos valorados de que se trate y/o acta circunstanciada de hechos, a través de memorándum.
- 2b. Recibe de la delegación de hacienda, memorándum en el que anexa comprobante de pago por cancelación y/o acta circunstanciada de hechos, así como el sello de cancelado en las formas oficiales según sea el caso, verifica y determina.

Regresa a la actividad No. 2

- 3. Integra el reporte en el archivo concentrado de formas oficiales canceladas por delegación de hacienda y concentra en cajas con identificador.
- 4. Realiza respaldo electrónico de la información para su control y consultas posteriores.

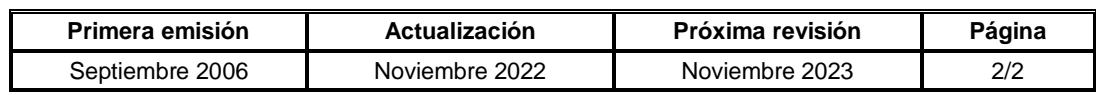

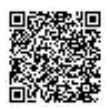

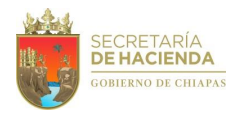

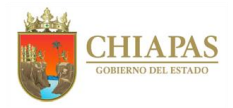

## **SH-SUBI-APEyEO-011**

**Nombre del procedimiento:** Atención a inconsistencias presentadas en los sistemas respecto a las formas oficiales y efectos valorados.

**Propósito:** Solventar oportunamente las inconsistencias de las formas oficiales y efectos valorados en los sistemas respectivos.

**Alcance:** Desde la recepción de la problemática hasta la confirmación de la solventación con la delegación de hacienda correspondiente.

**Responsable del procedimiento:** Área de Programas Especiales y Evaluación Operativa.

#### **Reglas:**

- Ley de Derechos del Estado de Chiapas.
- Reglamento Interior de la Secretaría de Hacienda.
- Normatividad Integral.

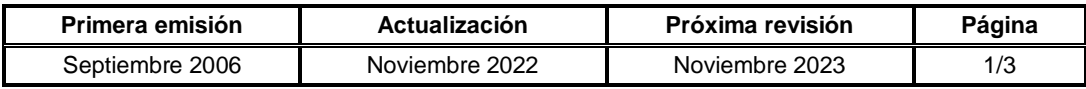

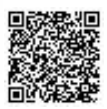

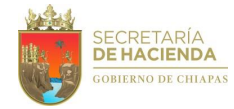

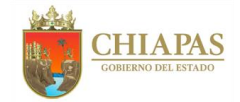

**SH-SUBI-APEyEO-011**

#### **Descripción del Procedimiento:**

- 1. Recibe de la delegación de hacienda u órganos administrativos, memorándum o correo electrónico con inconsistencias detectadas al realizar el trámite del contribuyente respecto de las formas oficiales y efectos valorados para que pueda concluir el trámite.
- 2. Analiza las inconsistencias y verifica los datos en los registros del Sistema Integral de Recaudación (SIR), Control de Impuestos Estatales por Internet (CIENET) y/o Sistema GE 360, y determina.

¿La inconsistencia puede ser solventada por delegación de hacienda?

Sí. Continúa en la actividad No. 2a No. Continúa en la actividad No. 3

- 2a. Envía a la delegación de hacienda u órganos administrativos, a través de correo electrónico o vía telefónica las indicaciones pertinentes para su corrección y atención al contribuyente.
- 3. Solicita vía correo electrónico y/o telefónico, información complementaria a la delegación de hacienda para atender su petición.
- 4. Recibe de la delegación de hacienda u órganos administrativos, a través de memorándum o correo electrónico la información complementaria para su atención.
- 5. Verifica y analiza si las inconsistencias pueden ser corregidas en el Sistema SIR, CIENET y Sistema GE 360, o será turnado al Área de Informática de Ingresos para su atención y determina.

¿La inconsistencia puede ser solventada en sistema?

Sí. Continúa en la actividad No. 5a No. Continúa en la actividad No. 6

- 5a. Corrige las inconsistencias en el Sistema SIR, CIENET o Sistema GE 360 e informa a la delegación de hacienda o al órgano administrativo verifique las correcciones efectuadas y continúe con el trámite del contribuyente.
- 6. Elabora tarjeta informativa con la información detallada de las inconsistencias detectadas en los sistemas antes mencionados, para su solventación, firma, fotocopia y distribuye de la manera siguiente:

Original de tarjeta informativa: Titular del Área de Informática de Ingresos. 1ª. Copia tarjeta informativa: Archivo.

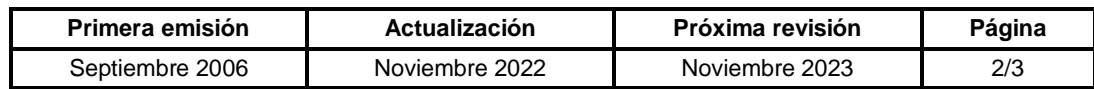

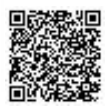

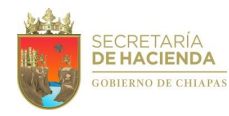

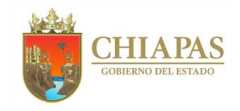

**SH-SUBI-APEyEO-011**

- 7. Recibe del Área de Informática de Ingresos, memorándum en el que comunica que la corrección fue realizada en el Sistema según corresponda.
- 8. Confirma vía telefónica a las delegaciones de hacienda que las inconsistencias de las formas oficiales y efectos valorados se corrigieron en los sistemas respectivos, para que continúe su trámite de atención al contribuyente.
- 9. Archiva documentación soporte para su control y consultas posteriores.

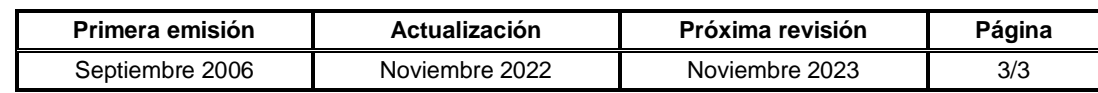

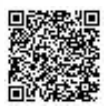

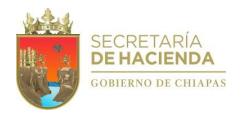

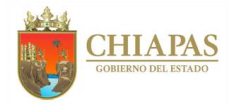

## **SH-SUBI-APEyEO-012**

**Nombre del procedimiento:** Informar a las delegaciones de hacienda el robo o extravío de formas oficiales valoradas y efectos valorados.

**Propósito:** Evitar el mal uso de las formas oficiales valoradas y efectos valorados robados o extraviados.

**Alcance:** Desde el conocimiento del extravío de las formas oficiales valoradas y efectos valorados hasta informar a las delegaciones el robo o extravío de las mismas.

**Responsable del procedimiento:** Área de Programas Especiales y Evaluación Operativa.

#### **Reglas:**

- Reglamento Interior de la Secretaría de Hacienda.
- Normatividad Integral.

## **Políticas:**

Deberá dar seguimiento del procedimiento hasta la conclusión del caso.

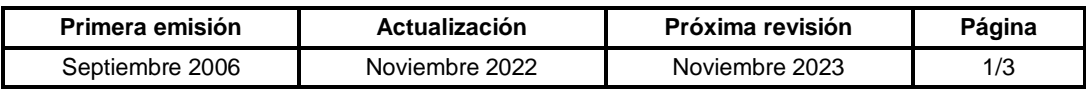

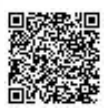

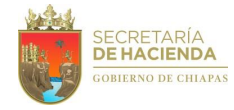

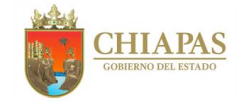

**SH-SUBI-APEyEO-012**

#### **Descripción del Procedimiento:**

- 1. Recibe de la delegación de hacienda llamada telefónica en la que informa los faltantes de formas oficiales valoradas y efectos valorados, se entera y procede realizar la revisión.
- 2. Verifica el historial en los controles internos de las formas oficiales y efectos valorados en mención y determina.

¿Se encuentran físicamente las formas oficiales valoradas y efectos valorados en la bóveda?

Sí. Continúa en la actividad No. 2a No. Continúa en la actividad No. 3

- 2a. Comunica vía correo electrónico, a la delegación de hacienda correspondiente que se encuentran físicamente las formas oficiales valoradas y efectos valorados en la bóveda.
- 2b. Recibe de la delegación de hacienda memorándum o correo electrónico, mediante el cual solicita el cambio de estatus de los efectos valorados o formas oficiales valoradas faltantes.
- 2c. Elabora memorándum en el que solicita el cambio de estatus en el SIR de las formas oficiales valoradas y efectos valorados en cuestión; firma, fotocopia y distribuye de la manera siguiente:

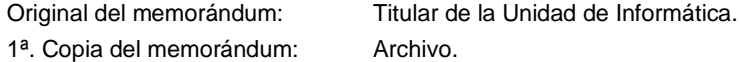

2d. Recibe de la Unidad de Informática, memorándum en el que informa el cambio de estatus de las formas oficiales valoradas y efectos valorados.

Continúa en la actividad No. 6.

- 3. Recibe de la delegación de hacienda, copia de memorándum en el que comunica a la Procuraduría Fiscal el robo o extravío de las formas oficiales valoradas y efectos valorados, anexa documentación soporte.
- 4. Elabora memorándum en el que solicita el cambio de estatus en el SIR de las formas oficiales valoradas y efectos valorados en cuestión; firma, fotocopia y distribuye de la manera siguiente:

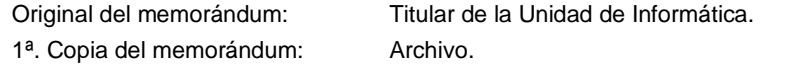

5. Recibe de la Unidad de Informática, memorándum en el que informa el cambio de estatus de las formas oficiales valoradas y efectos valorados, verifica e imprime documentación soporte.

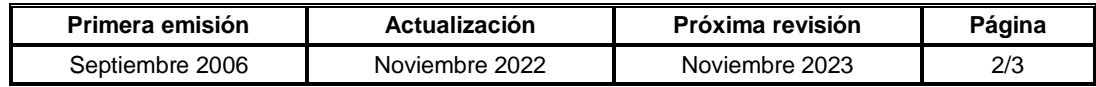

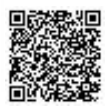

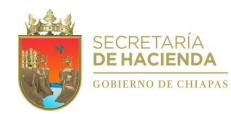

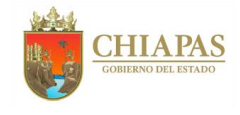

# **SH-SUBI-APEyEO-012**

6. Elabora circular en la que comunica el robo o extravío de las formas oficiales valoradas y efectos valorados, para evitar el mal uso de los mismos; firma, fotocopia y distribuye de la manera siguiente:

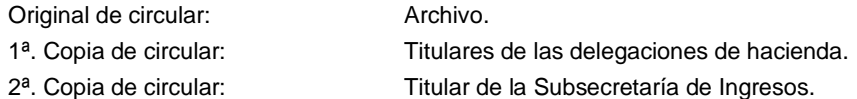

- 3<sup>a</sup>. Copia de circular Titular de la Dirección de Ingresos.
- 7. Archiva documentación para su control y consultas posteriores.

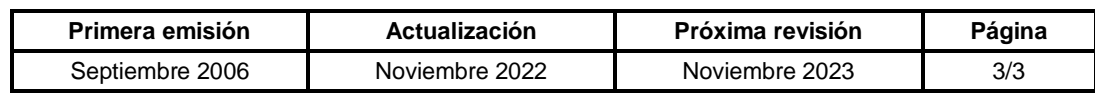

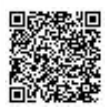

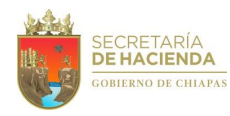

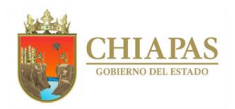

## **SH-SUBI-APEyEO-013**

**Nombre del procedimiento:** Destrucción de efectos valorados obsoletos en las delegaciones de hacienda y bóveda de efectos valorados.

**Propósito:** Depurar los inventarios de los efectos valorados obsoletos en las delegaciones de hacienda y bóveda de efectos valorados.

**Alcance:** Desde la integración de la información respecto a las formas oficiales y efectos valorados susceptibles de destruirse; hasta la actualización de los inventarios.

**Responsable del procedimiento:** Área de Programas Especiales y Evaluación Operativa.

#### **Reglas:**

- Reglamento Interior de la Secretaría de Hacienda.
- Normatividad Integral.

#### **Políticas:**

 La destrucción de las formas oficiales y efectos valores, se realizara de acuerdo a las necesidades de espacio en las delegaciones de hacienda y sus órganos administrativos, así como de la bóveda de efectos valorados.

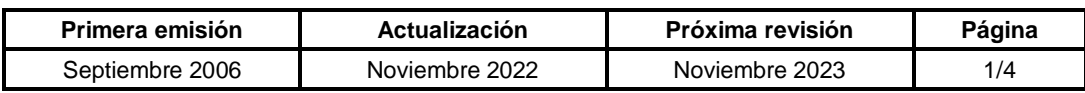

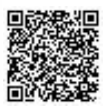

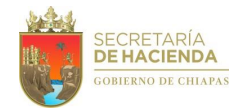

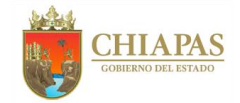

**SH-SUBI-APEyEO-013**

### **Descripción del Procedimiento:**

1. Elabora memorándum mediante el cual solicita se lleve a cabo la recolección, destrucción e inhabilitación de las formas oficiales y efectos valorados cancelados y obsoletos, firma, fotocopia y distribuye de la manera siguiente:

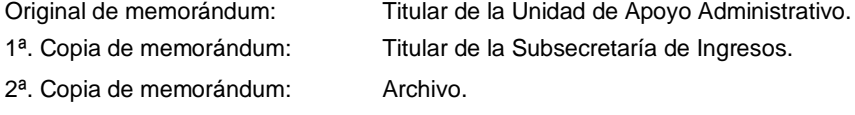

- 2. Recibe de la Unidad de Apoyo Administrativo vía telefónica la solicitud de la cantidad en cajas y peso estimado de las formas oficiales valoradas y efectos valorados que se incluirán en el proceso de destrucción.
- 3. Solicita a través de correo corporativo a la Oficina y/o Sección de Valores y Contabilidad de las delegaciones de hacienda, archivo electrónico del reporte de los efectos valorados obsoletos que serán entregados en el proceso de destrucción.
- 4. Recibe de la delegación de hacienda, a través de correo electrónico reporte de los efectos valorados obsoletos.
- 5. Envía a la Unidad de Apoyo Administrativo mediante correo electrónico, informe integral de las formas oficiales valoradas y efectos valorados solicitados para el proceso de destrucción.

Nota: Se actualiza la información las veces que la Unidad de Apoyo Administrativa lo solicite.

6. Integra archivo de los reportes de efectos valorados obsoletos y elabora memorándum mediante el cual informa la cantidad y peso actual de los efectos valorados obsoletos para el proceso de destrucción, firma, fotocopia y distribuye de la manera siguiente:

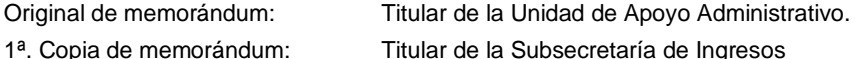

- 2ª. Copia de memorándum: Archivo.
- 7. Elabora actas administrativas para el proceso de destrucción que utilizarán las delegaciones de hacienda y sus órganos administrativos, así como memorándum en el que solicita revisión jurídica de las actas administrativas a utilizarse en el proceso de destrucción, anexa, firma, fotocopia y distribuye de la manera siguiente:

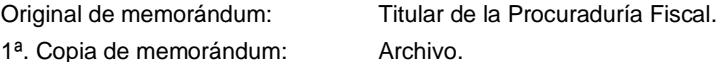

Nota: En caso de existir observaciones, éstas se corrigen las veces que sean necesarias.

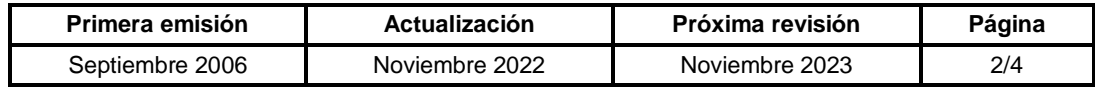

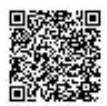

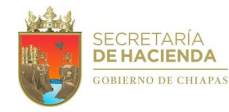

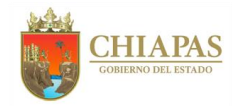

### **SH-SUBI-APEyEO-013**

- 8. Recibe de la Procuraduría Fiscal, memorándum con actas administrativas anexas validadas para iniciar el proceso de entrega-destrucción de los efectos valorados obsoletos en las delegaciones de hacienda.
- 9. Elabora cronograma para el proceso de entrega-destrucción de los efectos valorados obsoletos en las delegaciones de hacienda e informa a la Unidad de Apoyo Administrativo vía correo electrónico, los ajustes correspondientes con la empresa que se encargará del proceso de destrucción.

Nota: Se informa a la Unidad de apoyo Administrativo para determinar con la empresa las fechas y tipo de vehículos que utilizará para la recolección y destrucción.

10. Elabora circular con los lineamientos vigentes para el proceso de entrega-destrucción de los efectos valorados obsoletos con la empresa recolectora, anexa actas administrativas; firma, fotocopia y distribuye de la manera siguiente:

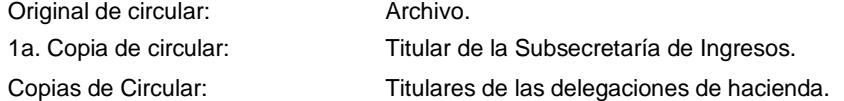

11. Elabora memorándum en el que solicita la participación en el proceso de destrucción de efectos valorados obsoletos en las delegaciones de hacienda, anexa cronograma con las fechas de presentación en cada delegación de hacienda; firma, fotocopia y distribuye de la manera siguiente:

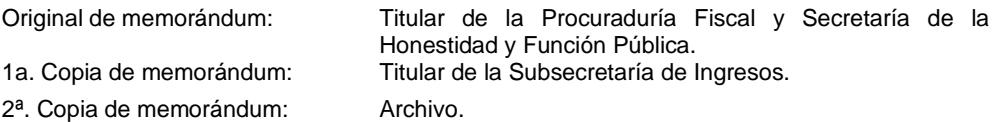

- 12. Solicita a la Unidad de Apoyo Administrativo, vía telefónica o correo electrónico, el nombre de la persona que fungirá como representante de la empresa recolectora ante las delegaciones de hacienda en el proceso de destrucción de acuerdo al cronograma e informa vía correo electrónico a las Delegaciones de hacienda.
- 13. Monitorea con las delegaciones de hacienda la llegada de la empresa de acuerdo al cronograma.
- 14. Recibe de las delegaciones de hacienda, memorándum mediante el cual envían acta administrativa requisitada por los que intervienen en el proceso de entrega-destrucción de los efectos valorados obsoletos.

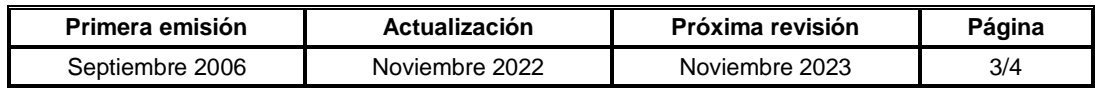

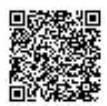

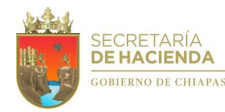

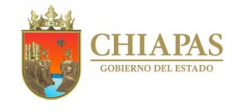

### **SH-SUBI-APEyEO-013**

15. Verifica que los datos contenidos en el reporte de efectos valorados obsoletos que se recibió de las delegaciones de hacienda, coincidan con las cantidades plasmadas en el acta administrativa y determina.

¿Las cantidades coinciden?

No. Continúa en la actividad No. 15a Sí. Continúa en la actividad No. 16

Nota: Recibe de la Unidad de Apoyo Administrativo copia del contrato.

- 15a. Solicita vía telefónica o correo electrónico a la Oficina y/o Sección de Valores y Contabilidad de la delegación de hacienda que corresponda, la aclaración acerca del sobrante o faltante de(los) efectos valorados obsoletos asentados en el acta administrativa.
- 15b. Recibe mediante correo electrónico de la Oficina y/o Sección de Valores y Contabilidad de la delegación de hacienda que corresponda, aclaración correspondiente y reporte actualizado de los efectos valorados obsoletos incluidos en el acta administrativa.

Regresa a la actividad No.15

- 16. Integra expediente con la información del proceso de destrucción de las delegaciones de hacienda.
- 17. Archiva documentación para su control y consultas posteriores.

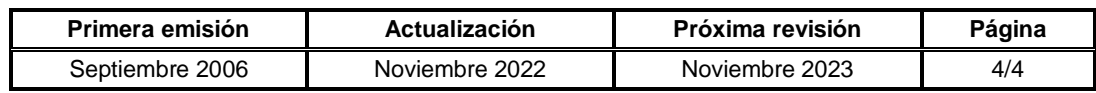

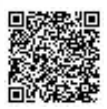

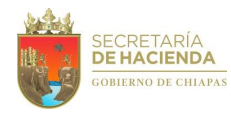

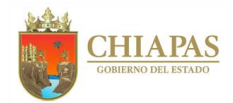

## **SH-SUBI-APEyEO-014**

**Nombre del procedimiento:** Asignación de folios electrónicos para el seriado de las formas oficiales valoradas que expiden las Dependencias y Entidades de la Administración Pública Estatal.

**Propósito:** Controlar las formas valoradas de las Dependencias y Entidades de la Administración Pública Estatal a través de la asignación de los folios electrónicos.

**Alcance:** Desde la solicitud de asignación de folios para la adquisición de formas oficiales; hasta la recepción escaneada de la muestra de la forma valorada adquirida.

**Responsable del procedimiento:** Área de Programas Especiales y Evaluación Operativa.

#### **Reglas:**

- Decreto por el que se autoriza a la Secretaría de Hacienda del Estado a realizar el control administrativo de las Formas Oficiales de Reproducción Restringida (FORR) y Formas Oficiales Valoradas (FOV) de la Administración Pública Estatal.
- Reglamento Interior de la Secretaría de Hacienda.
- Normatividad Integral.

#### **Políticas:**

 La asignación de folios se atenderá en un plazo no mayor a tres días hábiles de la fecha en la que se haya recibido la solicitud.

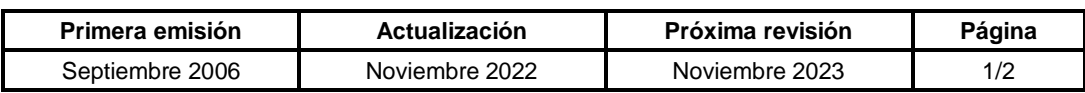

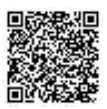

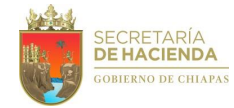

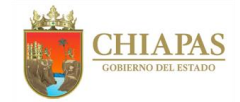

**SH-SUBI-APEyEO-014**

### **Descripción del Procedimiento:**

- 1. Recibe de las dependencias o entidades de la Administración Pública Estatal; oficio en el que solicitan asignación de folios para la adquisición de sus formas oficiales valoradas.
- 2. Verifica en el archivo de asignación de folios, el último número de folio asignado y registra la nueva asignación.
- 3. Envía mediante correo electrónico el rango de folios asignados a la dependencia o entidad para su atención oportuna, previo a su informe de manera oficial.
- 4. Elabora oficio en el que comunica el rango de folios para sus próximas formas oficiales; firma, escanea, fotocopia y distribuye de la manera siguiente:

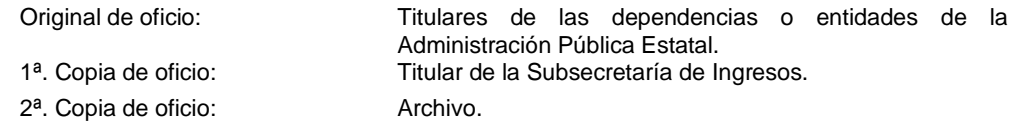

- 5. Recibe de las dependencias y entidades, de manera oficial imagen escaneada de muestra de las formas valoradas oficiales adquiridas.
- 6. Archiva documentación para su control y consultas posteriores.

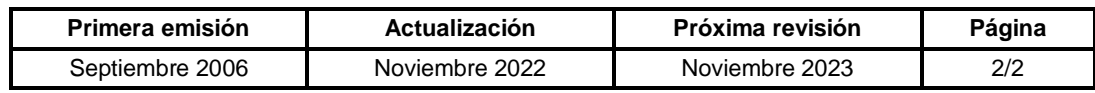

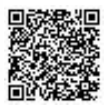

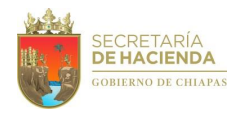

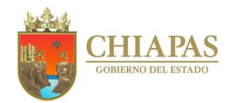

# **SH-SUBI-APEyEO-015**

**Nombre del procedimiento:** Conciliación de los servicios otorgados por las dependencias y entidades de la Administración Pública Estatal.

**Propósito:** Controlar el consumo de las formas oficiales valoradas a través de la comprobación de los servicios otorgados por dependencias y entidades de la Administración Pública Estatal.

**Alcance:** Desde la asignación del enlace, hasta la conciliación de los servicios otorgados por las dependencias y entidades.

**Responsable del procedimiento:** Área de Programas Especiales y Evaluación Operativa.

#### **Reglas:**

- Ley de Derechos del Estado de Chiapas.
- Decreto por el que se autoriza a la Secretaría de Hacienda del Estado a realizar el control administrativo de las Formas Oficiales de Reproducción Restringida (FORR) y Formas Oficiales Valoradas (FOV) de la Administración Pública Estatal.
- Reglamento Interior de la Secretaría de Hacienda.
- Normatividad Integral.

#### **Políticas:**

- La asignación del enlace de las dependencias y entidades de la Administración Pública del Estado, se solicita anualmente.
- Las dependencias y entidades de la Administración Pública Estatal, presentarán reportes de manera mensual.

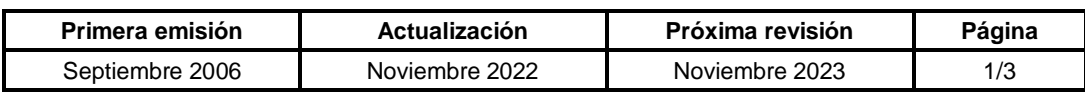

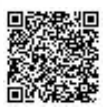

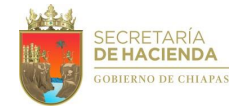

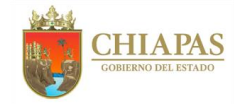

**SH-SUBI-APEyEO-015**

### **Descripción del Procedimiento:**

1. Elabora oficio mediante el cual se solicita designe a la persona que fungirá como enlace y responsable de los reportes de servicios otorgados, así como de solventar las observaciones o información que se requiera con respecto a ello, anexa el formato donde se presentará la información, firma, fotocopia y distribuye de la manera siguiente:

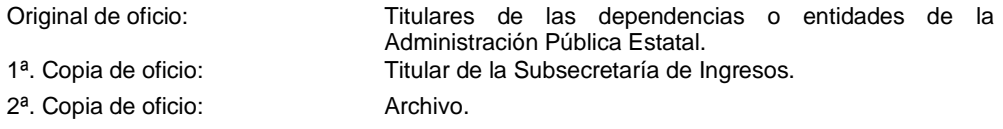

- 2. Recibe de las dependencias o entidades de la Administración Pública Estatal, oficio mediante el cual designa al enlace para llevar a cabo los trabajos correspondientes.
- 3. Solicita por correo electrónico al Departamento de Contabilidad de Ingresos de la Dirección de Ingresos, el reporte de servicios otorgados por rubro del mes que corresponda.
- 4. Recibe del Departamento de Contabilidad de Ingresos, a través de correo electrónico, el reporte correspondiente para su análisis.
- 5. Desglosa los rubros de los derechos por dependencia y entidad, y selecciona las que emiten formas oficiales valoradas, para su conciliación mensual.
- 6. Recibe de la Dependencia o Entidad de la Administración Pública Estatal, oficio con el reporte mensual del número de servicios otorgados *y* registra en el control interno correspondiente.
- 7. Concilia el reporte de servicios otorgados por la Dependencia o Entidad de la Administración Pública, contra el informe de ingresos otorgados, reporte de consumos y cancelaciones de formas oficiales valoradas y determina.

¿Existen diferencias relevantes?

Sí. Continúa en la actividad No. 7a No. Continúa en la actividad No. 10

- 7a. Elabora correo electrónico mediante el cual informa al enlace de la Dependencia o Entidad las observaciones encontradas en la conciliación de sus servicios otorgados y solicita la aclaración y solventación de las mismas.
- 8. Recibe de la Dependencia o Entidad que corresponda, oficio con la solventación correspondiente del reporte del número de servicios otorgados.

Regresa a la actividad No.7

9. Analiza y realiza las actualizaciones necesarias en el archivo de conciliaciones de la Dependencia o Entidad.

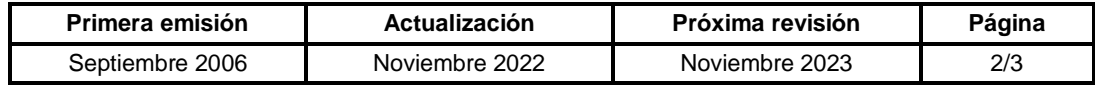

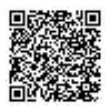

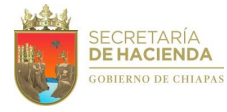

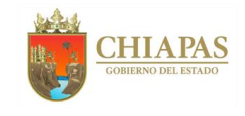

**SH-SUBI-APEyEO-015**

10. Archiva documentación para su control y consultas posteriores.

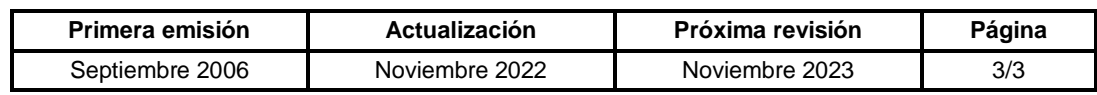

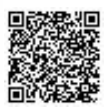

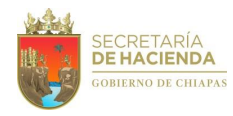

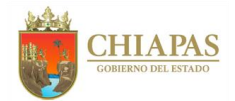

## **SH-SUBI-APEyEO-016**

**Nombre del procedimiento:** Conciliación de los consumos, cancelaciones y existencias de las formas oficiales valoradas de las dependencias y entidades de la Administración Pública Estatal.

**Propósito:** Llevar el control administrativo de las formas oficiales valoradas de las dependencias y entidades de la Administración Pública Estatal.

**Alcance:** Desde el registro del consumo y cancelaciones de las formas oficiales valoradas de las dependencias y entidades; hasta la actualización de los saldos y rangos de las formas oficiales valoradas existentes.

**Responsable del procedimiento:** Área de Programas Especiales y Evaluación Operativa.

#### **Reglas:**

- Ley de Derechos del Estado de Chiapas.
- Decreto por el que se autoriza a la Secretaría de Hacienda del Estado a realizar el control administrativo de las Formas Oficiales de Reproducción Restringida (FORR) y Formas Oficiales Valoradas (FOV) de la Administración Pública Estatal.
- Reglamento Interior de la Secretaría de Hacienda.
- Normatividad Integral.

#### **Políticas:**

- La asignación del enlace de las dependencias y entidades de la Administración Pública del Estado, se solicita anualmente.
- Las dependencias y entidades de la Administración Pública Estatal, presentarán reportes de manera mensual.

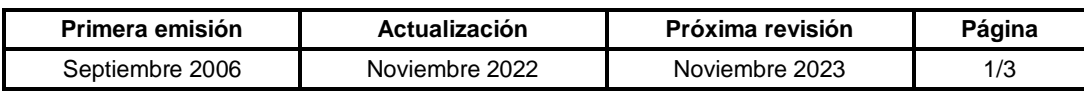

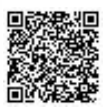

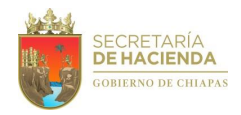

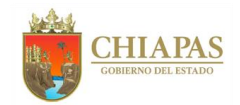

### **SH-SUBI-APEyEO-016**

#### **Descripción del Procedimiento:**

1. Elabora oficio mediante el cual solicita, designen a la persona que fungirá como enlace y responsable de emitir los reportes mensuales de consumos, cancelaciones y existencias de sus formas oficiales valoradas, así como de solventar las observaciones o información requerida con respecto a ello, anexa los formatos donde se presentará la información, firma, fotocopia y distribuye de la manera siguiente:

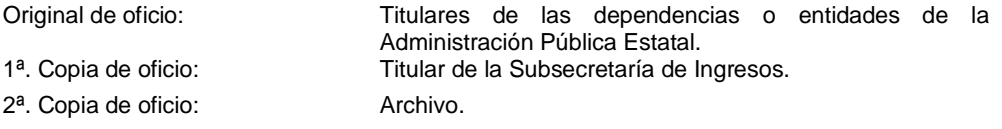

- 2. Recibe de las dependencias o entidades de la Administración Pública Estatal, oficio mediante el cual designa al Enlace para llevar a cabo los trabajos correspondientes.
- 3. Recibe de las dependencias o entidades, oficio en el que anexa los reportes de consumos, cancelaciones y existencias de formas oficiales valoradas, para su conciliación.

Nota: Recibe del enlace, archivo electrónico para su análisis.

4. Concilia los reportes mensuales de consumos, cancelaciones y existencias de formas oficiales valoradas, contra los saldos finales del mes inmediato anterior, rangos de formas oficiales valoradas en existencia del mes inmediato anterior y asignaciones de folios electrónicos y determina.

¿Los reportes presentan inconsistencias relevantes?

Sí. Continúa en la actividad No. 4a No. Continúa en la actividad No. 5

- 4a. Elabora correo electrónico mediante el cual informa al enlace de la dependencia o entidad las observaciones encontradas en la conciliación de los reportes mensuales de consumo, cancelaciones y existencias de formas oficiales valoradas.
- 4b. Recibe de la dependencia o entidad que corresponda, oficio con la solventación correspondiente de los reportes mensuales de consumo, cancelaciones y existencias de formas oficiales valoradas.
- 4c. Envía a través de correo electrónico, solicitud para solventar las inconsistencias o diferencias detectadas al enlace de la dependencia o entidad que corresponda.

Regresa a la actividad No. 4

5. Realiza la captura de los datos de consumos y cancelaciones de formas oficiales en el archivo electrónico del mes y actualiza los saldos y rangos de formas oficiales valoradas existentes en las dependencias y entidades de la Administración Pública Estatal.

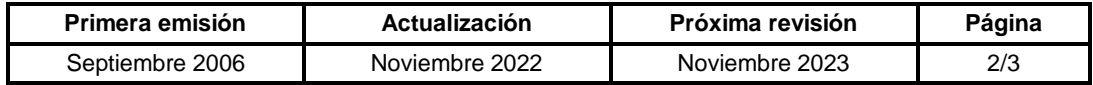

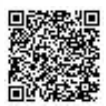

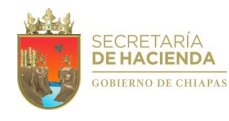

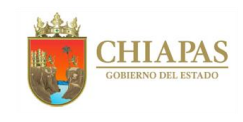

**SH-SUBI-APEyEO-016**

6. Archiva documentación para su control y consultas posteriores.

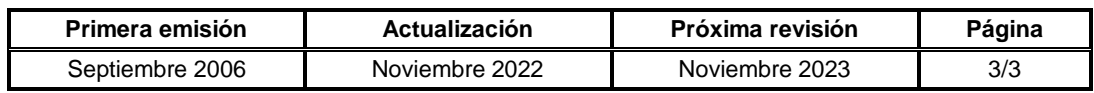

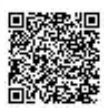

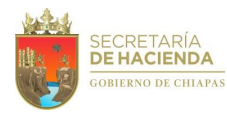

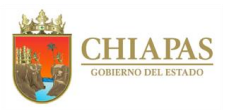

## **SH-SUBI-APEyEO-017**

**Nombre del procedimiento:** Asignación de efectos valorados (PVC´s) a las delegaciones de hacienda.

**Propósito:** Dotar de efectos valorados e insumos a las delegaciones de hacienda para la expedición de licencias de conducir.

**Alcance:** Desde la recepción de los efectos valorados en la bóveda; hasta confirmar la entrega física en su totalidad de lo autorizado a las delegaciones de hacienda.

**Responsable del procedimiento:** Área de Programas Especiales y Evaluación Operativa.

### **Reglas:**

- Ley Orgánica de la Administración Pública del Estado de Chiapas.
- Decreto No. 237 por el que se autoriza a la Secretaría de Hacienda del Estado a efectuar la expedición y reexpedición de licencias de conducir vehículos automotores.
- Reglamento Interior de la Secretaría de Hacienda.
- Normatividad Integral.

#### **Políticas:**

- La asignación de efectos valorados (PVC´s) será proporcionada a las delegaciones de hacienda de manera mensual para el suministro a los módulos de expedición de licencias de conducir de su jurisdicción.
- Para el requerimiento de efectos valorados deberá llenar el Formato "Remisión de licencias de Conducir" (F-EV5).
- Se asignarán insumos de acuerdo a los controles internos.

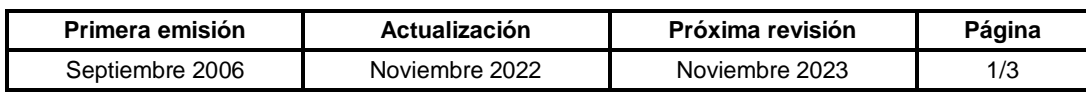

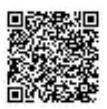

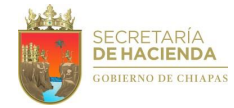

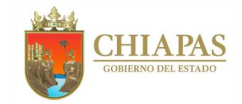

**SH-SUBI-APEyEO-017**

#### **Descripción del Procedimiento:**

- 1. Recibe del proveedor del servicio de licencias de conducir, a través de correo electrónico, la lista de distribución de los efectos valorados (PVC's) que entregará en la bóveda de efectos valorados, para los módulos de expedición de licencias de conducir.
- 2. Realiza conciliación de lo señalado en lista con los efectos valorados físicos.
- 3. Verifica mediante reportes de las delegaciones de hacienda, la existencia física y consumos de los PVC´s, para validar que la distribución enviada sea suficiente.

Nota: Formato de efectos valorados (F-EV5).

- 4. Verifica existencia física en la Bóveda de Efectos Valorados para la asignación correspondiente.
- 5. Asigna las cantidades de efectos valorados e insumos correspondientes a las delegaciones de hacienda con base a la distribución recibida en la bóveda de efectos valorados.
- 6. Comunica vía telefónica a la delegación de hacienda correspondiente, que puede pasar el habilitado por sus efectos valorados asignados.
- 7. Procede a la entrega del formato debidamente firmado por el titular del Área y sello de autorización del mismo.
- 8. Asiste el habilitado de la delegación de hacienda correspondiente, a la bóveda, para recibir los efectos valorados e insumos asignados en el formato F-EV5.
- 9. Entrega los efectos valorados e insumos al personal habilitado de la delegación de hacienda correspondiente para su verificación en cantidad y calidad y determina.

¿Existen faltantes o deteriorados en los efectos valorados revisados?

Sí. Continúa en la actividad No. 9a No. Continúa en la actividad No. 10

9a. Informa verbalmente el habilitado los efectos valorados faltantes o deteriorados al personal encargado de la entrega en la bóveda, para su reposición o cancelación de la cantidad asignada a la delegación de hacienda.

Continúa en la actividad No. 10

10. Elabora acta administrativa de efectos valorados e insumos entregados, así como de cancelación en su caso; rubrica, recaba firma de los que intervienen y entrega al habilitado copia del acta.

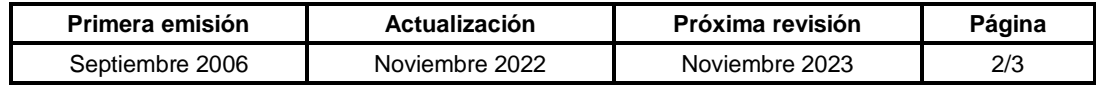

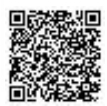

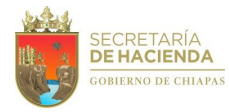

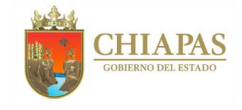

**SH-SUBI-APEyEO-017**

- 11. Confirma vía telefónica la entrega física en su totalidad de lo autorizado a las delegaciones de hacienda y actualiza en el control interno de bóveda de efectos valorados.
- 12. Archiva la documentación, para su control y consultas posteriores.

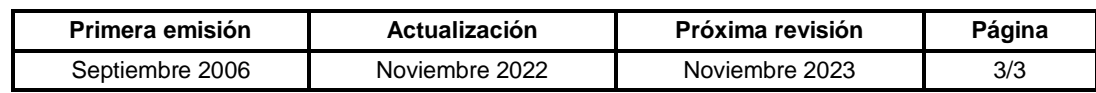

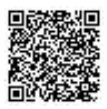

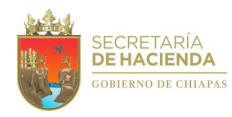

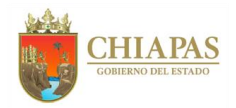

## **SH-SUBI-APEyEO-018**

**Nombre del procedimiento:** Revisión de consumos y existencias de efectos valorados (PVC´s) en las delegaciones de hacienda.

**Propósito:** Mantener control y registro de los consumos y existencia de efectos valorados en las delegaciones de hacienda.

**Alcance:** Desde la recepción del reporte de consumos y existencias; hasta la confirmación de que los consumos y existencias son correctos.

**Responsable del procedimiento:** Área de Programas Especiales y Evaluación Operativa.

### **Reglas:**

- Ley Orgánica de la Administración Pública del Estado de Chiapas.
- Decreto No. 237 publicado en el Periódico Oficial No. 180 por el que se autoriza a la Secretaría de Hacienda del Estado a efectuar la expedición y reexpedición de licencias de conducir vehículos automotores.
- Reglamento Interior de la Secretaría de Hacienda.
- Normatividad Integral.

#### **Políticas:**

- La validación de los reportes de existencia y consumo de las delegaciones de hacienda se realizará semanalmente en los archivos electrónicos.
- La delegación de hacienda reportará acerca de los módulos de emisión de licencias de conducir que tenga bajo su jurisdicción.

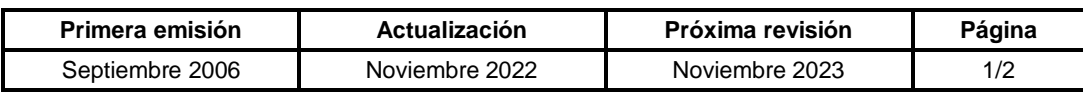

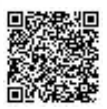

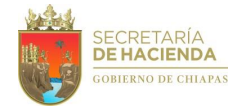

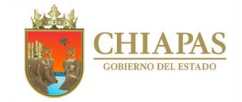

**SH-SUBI-APEyEO-018**

### **Descripción del Procedimiento:**

- 1. Envía a las delegaciones de hacienda, mediante correo electrónico el archivo electrónico protegido del reporte de consumos y existencias que utilizarán durante el ejercicio fiscal.
- 2. Recibe de las delegaciones de hacienda, a través de correo electrónico, archivo del reporte de consumos y existencias de efectos valorados e insumos, para su verificación.
- 3. Verifica que los consumos y existencias reportados por las delegaciones de hacienda, de los módulos de emisión, coincidan con la base de datos de licencias de conducir, y determina:

¿Existen inconsistencias en el reporte de existencias y consumos de efectos valorados?

Sí. Continúa en la actividad No. 3a No. Continúa en la actividad No. 4

- 3a. Envía a través de correo electrónico a la delegación de hacienda correspondiente, las inconsistencias encontradas en el reporte de consumos y existencias de efectos valorados, para su validación y corrección.
- 3b. Recibe de la delegación de hacienda a través de correo electrónico, archivo del reporte de consumos y existencias debidamente corregido.

Regresa a la actividad No. 3

- 4. Concentra la información del reporte de consumos y existencias de efectos valorados de las delegaciones de hacienda, para su control.
- 5. Integra de manera mensual el consumo y existencia de efectos valorados de cada delegación de hacienda.
- 6. Informa a través de correo electrónico a la delegación de hacienda correspondiente, que el reporte de consumos y existencias de efectos valorados ya es correcto.
- 7. Archiva la documentación para su control y consultas posteriores.

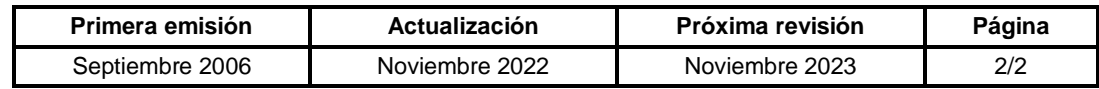

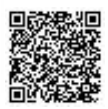

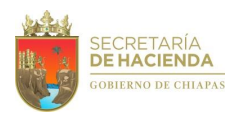

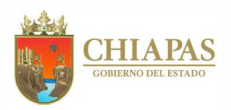

# **SH-SUBI-APEyEO-019**

**Nombre del procedimiento:** Control de Efectos Valorados Cancelados (PVC´s).

**Propósito:** Mantener registro y crear estadísticas de los efectos valorados cancelados en las delegaciones de hacienda.

**Alcance:** Desde la recepción de los efectos valorados cancelados; hasta la actualización de reportes de los mismos.

**Responsable del procedimiento:** Área de Programas Especiales y Evaluación Operativa.

### **Reglas:**

- Ley Orgánica de la Administración Pública del Estado de Chiapas.
- Decreto No. 237 por el que se autoriza a la Secretaría de Hacienda del Estado a efectuar la expedición y reexpedición de licencias de conducir vehículos automotores.
- Reglamento Interior de la Secretaría de Hacienda.
- Normatividad Integral.

#### **Políticas:**

 Las delegaciones de hacienda, deberán enviar las PVC´s canceladas debidamente relacionadas con folio, fecha de cancelación, modulo donde fueron canceladas y motivo de la cancelación.

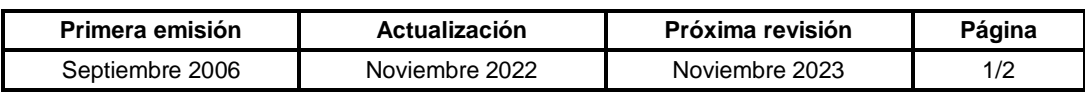

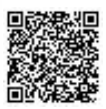

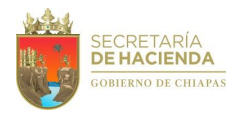

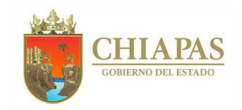

### **SH-SUBI-APEyEO-019**

### **Descripción del Procedimiento:**

- 1. Envía a las delegaciones de hacienda, mediante correo electrónico las instrucciones y archivo electrónico del reporte de efectos valorados (PVC´S) cancelados que utilizarán durante el ejercicio fiscal.
- 2. Recibe de la delegación de hacienda correspondiente, memorándum con información del reporte de efectos valorados cancelados, adjunta las PVC's, para su verificación.
- 3. Verifica en el reporte de cancelaciones de las PVC's contra la base de datos, que las PVC´s sean físicamente las mismas cancelas por sistema.

¿El efecto valorado cancelado coincide?

No. Continúa en la actividad No. 3a Sí. Continúa en la actividad No. 4

- 3a. Envía a través de correo electrónico a la delegación de hacienda correspondiente, las inconsistencias encontradas en la verificación, para su validación y aclaración.
- 3b. Recibe de la delegación de hacienda a través de correo electrónico, archivo del reporte de cancelaciones con las correcciones a las inconsistencias observadas.

Regresa a la actividad No. 3

- 4. Realiza concentrado en archivo digital de las PVC's canceladas, para almacenamiento físico por módulo de expedición, para su posterior destrucción.
- 5. Informa a través de correo electrónico, a la delegación de hacienda correspondiente, que el reporte de cancelación de efectos valorados (PVC´s) ya fue actualizado.
- 6. Archiva la documentación, para su control y consultas posteriores.

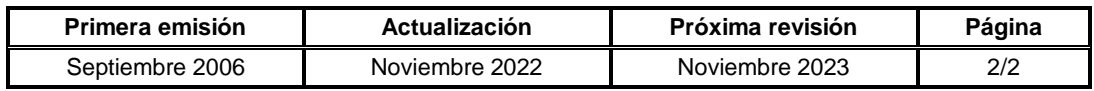

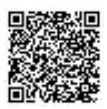

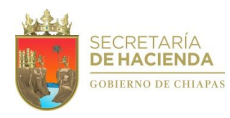

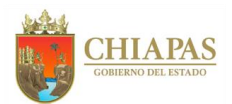

# **SH-SUBI-APEyEO-020**

**Nombre del procedimiento:** Expedición de constancia de antigüedad de licencias de conducir.

**Propósito:** Dar cumplimiento a las solicitudes presentadas por los contribuyentes con base a la normatividad establecida.

**Alcance:** Desde la recepción de la solicitud; hasta la entrega de la constancia al contribuyente.

**Responsable del procedimiento:** Área de Programas Especiales y Evaluación Operativa.

# **Reglas:**

- Ley de Derechos del Estado de Chiapas.
- Decreto No. 237 por el que se autoriza a la Secretaría de Hacienda del Estado a efectuar la expedición y reexpedición de licencias de conducir vehículos automotores.
- Reglamento Interior de la Secretaría de Hacienda.
- Normatividad Integral.

### **Políticas:**

 La constancia se entregará de 2 a 3 días hábiles después de recibida la solicitud en el Área de Programas Especiales y Evaluación Operativa.

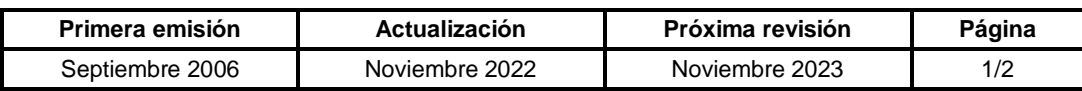

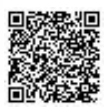

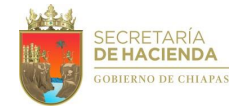

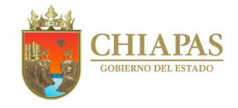

**SH-SUBI-APEyEO-020**

### **Descripción del Procedimiento:**

- 1. Recibe de oficialía de partes, oficio de solicitud de expedición de constancia de antigüedad de licencias de conducir del contribuyente, en el que especifica los datos necesarios, de localización, anexa copia de la licencia de conducir actual y del recibo de pago por el derecho que corresponde.
- 2. Verifica en la base de datos de licencias de conducir que la información del contribuyente se encuentre registrada.

¿El contribuyente se encuentra registrado en la base de datos?

No. Continúa en la actividad No. 2a Sí. Continúa en la actividad No. 3

2a. Consulta con el Departamento de Licencias y Permisos Provisionales de la Dirección de la Policía Estatal de Tránsito, si cuenta con algún registro del contribuyente.

¿El contribuyente cuenta con registro?

No. Continúa en la actividad No. 2a.1 Sí. Continúa en la actividad No. 3

2a.1 Elabora oficio de respuesta en el que indica que su solicitud no es procedente; firma, fotocopia y distribuye de la manera siguiente:

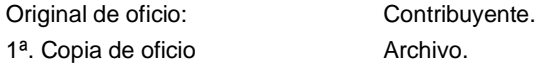

Continúa en la actividad No. 6

- 3. Elabora constancia de antigüedad de licencia de conducir; firma y recaba firma del titular de la Dirección de Ingresos con sus respectivos sellos, y entrega de manera económica original y copia de la Constancia a Oficialía de Partes para recabar firma y fecha de recibido en la copia de dicha constancia.
- 4. Notifica vía telefónica al contribuyente que puede recibir su documento en la ventanilla de Oficialía de Partes de la Subsecretaria de Ingresos.
- 5. Recibe de Oficialía de Partes copia de la Constancia con la firma y fecha de recibido por el contribuyente.
- 6. Archiva documentación para su control y consultas posteriores.

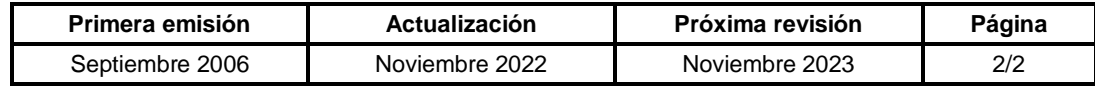

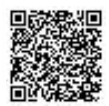

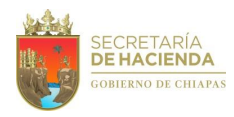

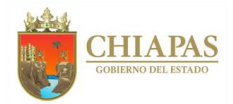

# **SH-SUBI-APEyEO-021**

**Nombre del procedimiento:** Elaboración de proyectos para mantenimiento, servicios, equipamiento, entre otros de las delegaciones de hacienda.

**Propósito:** Cubrir las necesidades de las delegaciones de hacienda para el cumplimiento de las metas asignadas.

**Alcance:** Desde la recepción de la solicitud de equipamiento, servicios, mantenimiento, entre otros; hasta que recibe por memorándum de la Unidad de Apoyo Administrativo, facturas de los proyectos de servicios para su validación correspondientes y/o instrucciones para la distribución de lo adquirido.

**Responsable del procedimiento:** Área de Programas Especiales y Evaluación Operativa.

#### **Reglas:**

- Ley Orgánica de la Administración Pública del Estado de Chiapas.
- Ley de Adquisiciones, Arrendamiento de Bienes Muebles y Contratación de Servicios para el Estado de Chiapas.
- Reglamento Interior de la Secretaría de Hacienda.

#### **Políticas:**

- Los proyectos a realizar deberán contar con la Constancia de Disponibilidad Presupuestal.
- Para la aprobación de los proyectos se deberá contar como mínimo con tres cotizaciones.
- Las facturas se recepcionan de acuerdo al periodo indicado por la Unidad de Apoyo Administrativo.

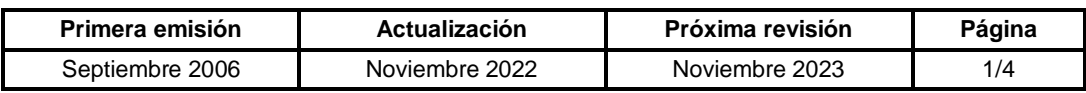

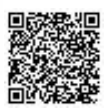

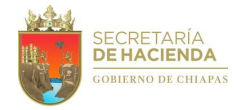

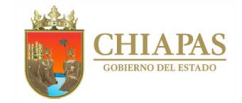

**SH-SUBI-APEyEO-021**

#### **Descripción del Procedimiento:**

- 1. Recibe de la delegación de hacienda, memorándum o correo electrónico mediante el cual solicita la elaboración de diferentes proyectos de equipamiento, servicios, mantenimiento, entre otros.
- 2. Analiza la información presentada, para elaborar la propuesta del proyecto de equipamiento, servicios, mantenimiento, entre otros.
- 3. Informa de manera verbal al titular de la Subsecretaría de Ingresos, la solicitud del proyecto para su autorización.
- 4. Recibe de manera verbal la instrucción del titular del Subsecretario de Ingresos, la respuesta y determina.

¿La solicitud es autorizada?

No. Continúa en la actividad No. 4a Sí. Continúa en la actividad No. 5

4a. Elabora memorándum o correo electrónico mediante el cual comunica la improcedencia de la solicitud; firma, fotocopia, sella y distribuye de la manera siguiente:

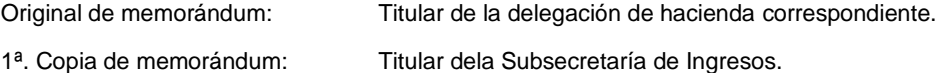

2<sup>a</sup>. Copia de memorándum o: Archivo.

Continúa en la actividad No.14

5. Analiza la información recibida de las delegaciones de hacienda, para definir el tipo de proyecto, el alcance que tendrá y solicita vía correo electrónico las cotizaciones a diferentes proveedores o al Área de Recursos Materiales y Servicios Generales de la Unidad de Apoyo Administrativo, para determinar el costo del proyecto y determina.

¿El proyecto es de equipamiento informático?

Sí. Continúa en la actividad No. 5a No. Continúa en la actividad No. 6

- 5a. Analiza los dictámenes de baja y solicita vía correo electrónico las características técnicas normativas mínimas que deben cumplir los equipos informáticos del proyecto.
- 5b. Recibe vía correo electrónico de la Unidad de Informática, las características técnicas normativas mínimas para determinar el número de equipos a adquirir.

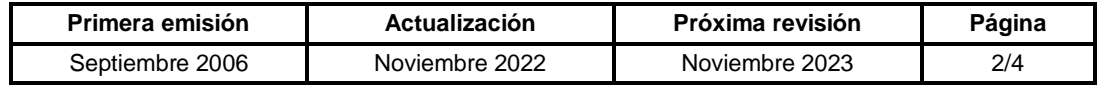

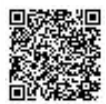

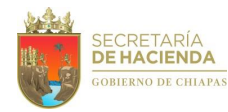

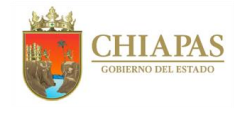

**SH-SUBI-APEyEO-021**

5c. Elabora memorándum mediante el cual solicita la Constancia de Disponibilidad Presupuestal, rubrica y recaba firma del titular de la Subsecretaria de Ingresos y distribuye:

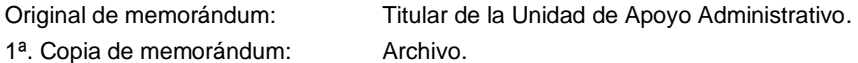

- 5d. Elabora la versión del proyecto informático y envía a través de correo electrónico el archivo para su revisión a la Unidad de Informática.
- 5e. Recibe a través de correo electrónico de la Unidad de Informática el archivo del proyecto.
- 5f. Elabora memorándum mediante el cual solicita la constancia de viabilidad técnica, en donde envía la versión del proyecto corregido, anexa cotizaciones, hoja de costos, dictámenes técnicos de baja y Constancia de Disponibilidad Presupuestal; rubrica y recaba firma del titular de la Subsecretaria de Ingresos y distribuye de la manera siguiente:

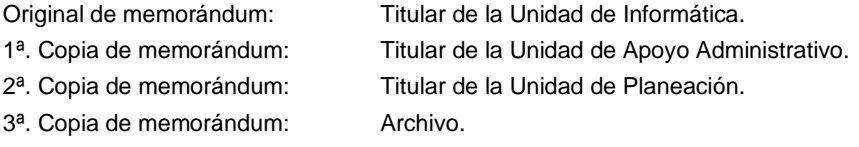

Nota: En el caso existir observaciones se realizaran las modificaciones las veces que sean necesarias.

5g. Recibe de la Unidad de Informática constancia de viabilidad técnica.

Continúa en la actividad No. 7

6. Elabora memorándum mediante el cual solicita la Constancia de Disponibilidad Presupuestal, rubrica y recaba firma del titular de la Subsecretaria de Ingresos y distribuye de la manera siguiente:

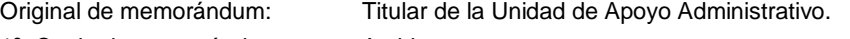

- 1ª. Copia de memorándum: Archivo.
- 7. Analiza la información y elabora la versión del proyecto ejecutivo y envía a través de correo electrónico el archivo para su revisión a la Unidad de Planeación.
- 8. Recibe a través de correo electrónico de la Unidad de Planeación el archivo del proyecto ejecutivo.
- 9. Elabora memorándum mediante el cual solicita la aprobación del proyecto ejecutivo, anexa cotizaciones, memorias de cálculo, rubrica y recaba firma del titular de la Subsecretaría de Ingresos y distribuye de la manera siguiente:

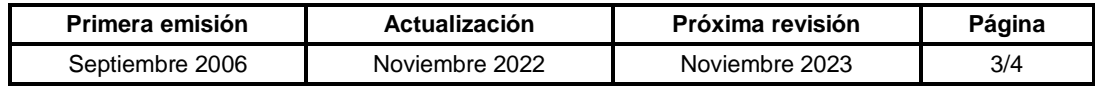

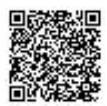

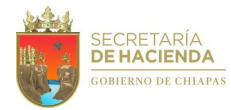

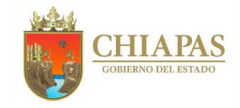

## **SH-SUBI-APEyEO-021**

Original de memorándum: Titular de la Unidad de Planeación.

1ª. Copia de memorándum: Titular de la Unidad de Apoyo Administrativo.

- 
- 

2<sup>a</sup>. Copia de memorándum: Titular de la Unidad de Informática.

3ª. Copia de memorándum: Archivo.

Nota: En caso de ser proyecto informático anexar lo siguiente: Dictámenes técnicos de baja, constancia de disponibilidad presupuestal y constancia de viabilidad técnica

10. Recibe de la Unidad de Planeación, copia de memorándum en el que comunica que el Proyecto fue enviado a la Unidad de Apoyo Administrativo para el seguimiento correspondiente.

Nota: Solo se relaborará el memorándum en el caso de los proyectos de servicios.

11. Elabora memorándum mediante el cual solicita la gestión para que se ejecute el proyecto autorizado; rubrica y recaba firma del titular de la Subsecretaría de Ingresos, fotocopia y distribuye de la manera siguiente:

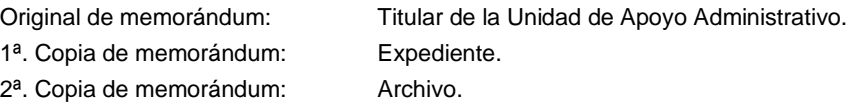

Nota: Las facturas se recepcionan de acuerdo al periodo indicado por la Unidad de Apoyo Administrativo.

- 12. Recibe por medio de oficio de la Unidad de Apoyo Administrativo, facturas de los proyectos de servicios para su validación correspondientes, y en el caso de los proyectos de compra, indica el protocolo para recepción y entrega de las adquisiciones en las delegaciones de hacienda.
- 13. Archiva documentación para su control y consultas posteriores.

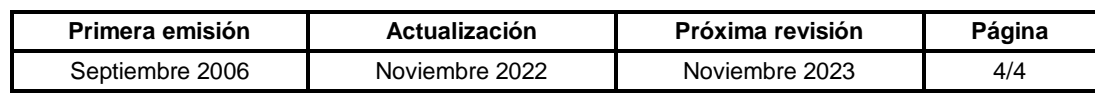

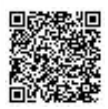